## Python, základní kameny až skály I Tomáš [Svoboda](http://cmp.felk.cvut.cz/~svoboda) [B4B33RPH,](https://cw.fel.cvut.cz/wiki/courses/b4b33rph/start) 2021-10-12, 2021-10-19

Č[VUT,](http://cvut.cz) [FEL](https://www.fel.cvut.cz/cz/), [Katedra kybernetiky](https://cyber.felk.cvut.cz/cs/)

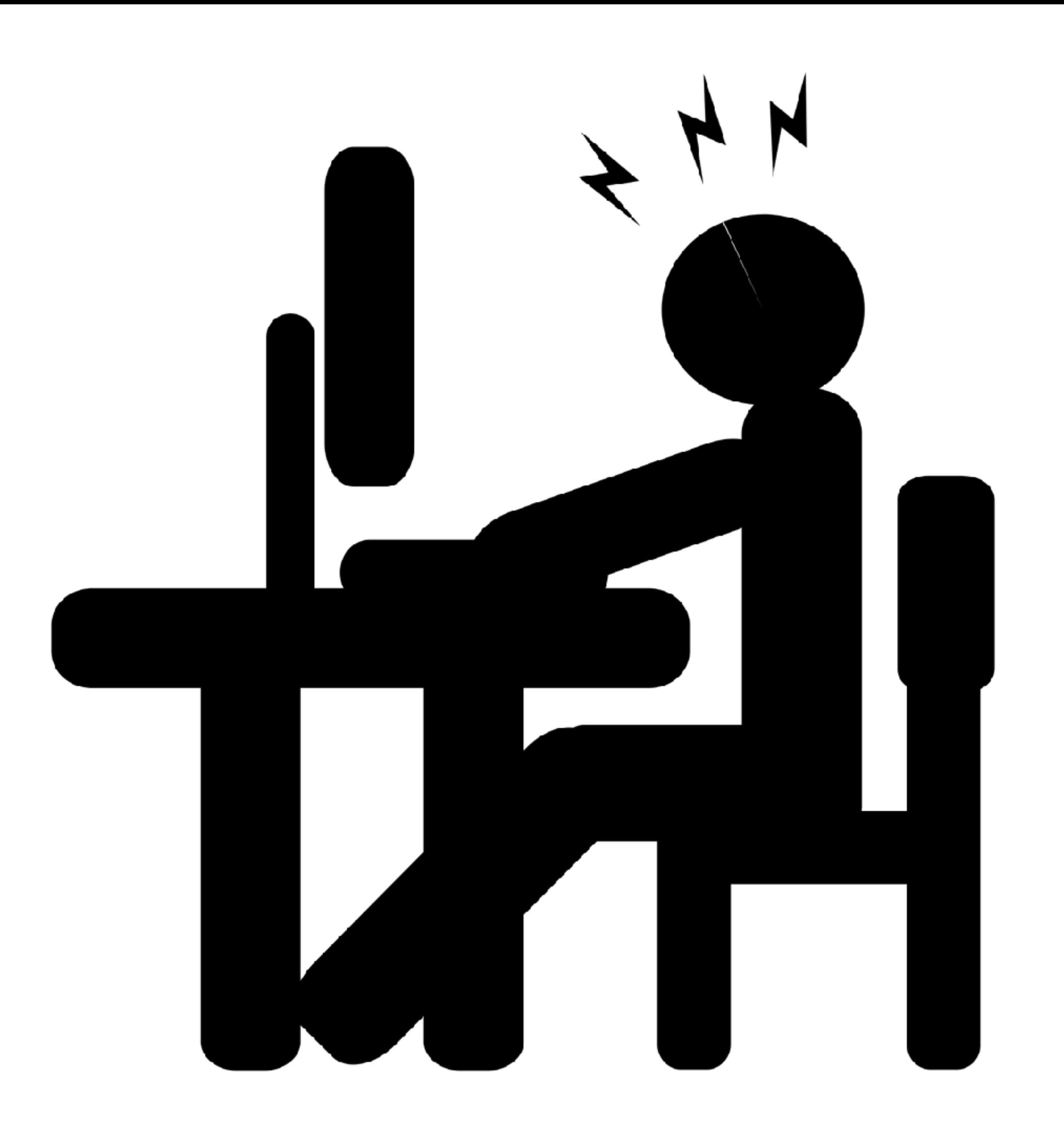

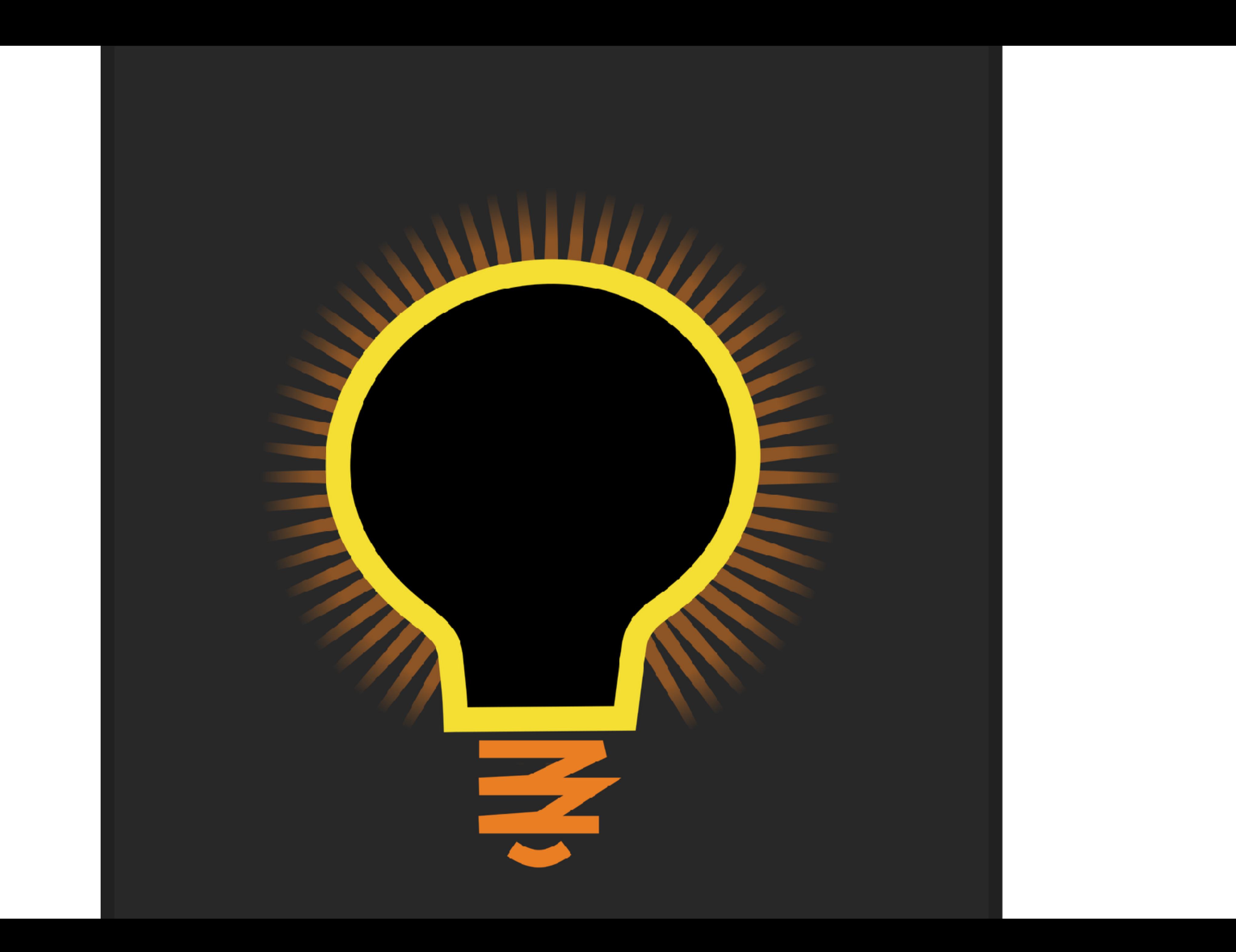

## <https://gitlab.fel.cvut.cz/RPH-student-materials> <http://cw.fel.cvut.cz/wiki/courses/b4b33rph/prednasky/start>

<https://www.root.cz/knihy/pro-git/>

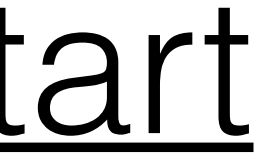

```
1 C = 32 a = 13
 4 def my_function(x):
 5
     a = 9+Creturn x+a
 6
 7
  print(a)8
 9
10 if __name__ == "__main_":
       a = 211
       b = my_function (a)
12
       print(a, b, C)13
```
### platnost proměnných

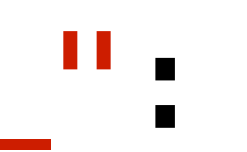

```
1 C = 32 a = 13
 4 def my_function(x):
 5
      a = 9+Creturn x+a
 6
  print(a)8
 9
10 if name == "main":
      a = 211
       b = my_function(a)
12
       print(a, b, C)13
```
### platnost proměnných

- > python3 variables\_scope.py Co vytiskne řádek 8:
- A: 12
- $B: 1$
- C: nic, nastane chyba za běhu

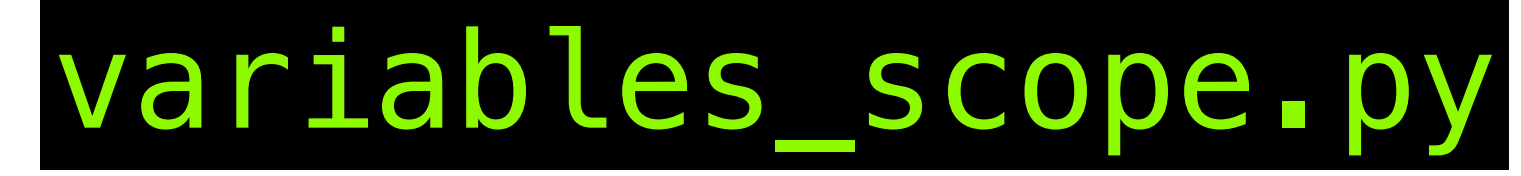

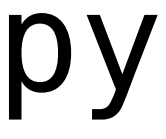

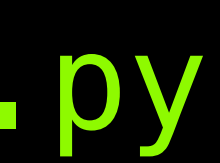

```
1 C = 32 a = 1 3 
    4 def my_function(x): 
   5 a = 9+C 6 return x+a 
 7 
    8 print(a) 
    9 
   10 if __name__ == "__main__": 
   11 a = 2
   12 b = my function(a)
   13 print(a,b,C)
```
### platnost proměnných

### variables\_scope.py

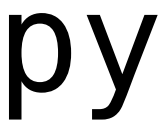

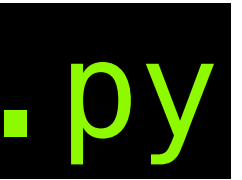

- > python3 variables\_scope.py Co vytiskne řádek 8:
- A: 12
- B: 1
- C: nic, nastane chyba za běhu

Co vytiskne řádek 13:

A: 2 14 3

- B: 1 14 3
- C: nastane chyba, C neznámé
- D: nastane chyba už na řádku 12

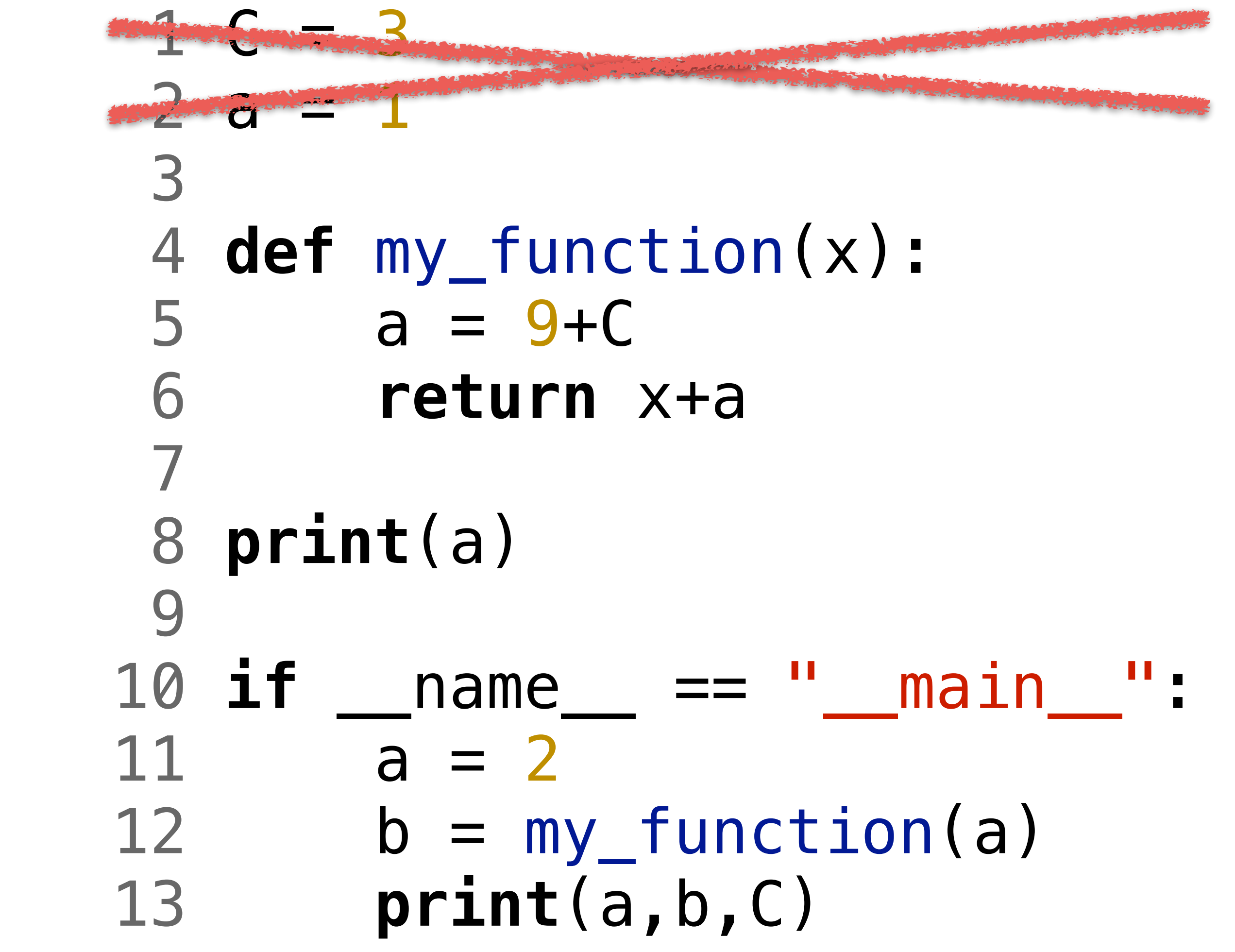

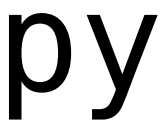

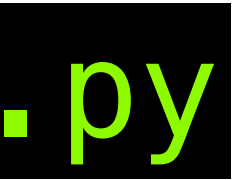

### platnost proměnných > python3 variables\_scope.py Co vytiskne řádek 8: A: 12 B: 1

C: nic, nastane chyba za běhu

Co vytiskne řádek 13:

A: 2 14 3

- B: 1 14 3
- C: nastane chyba, C neznámé
- D: nastane chyba už na řádku 12

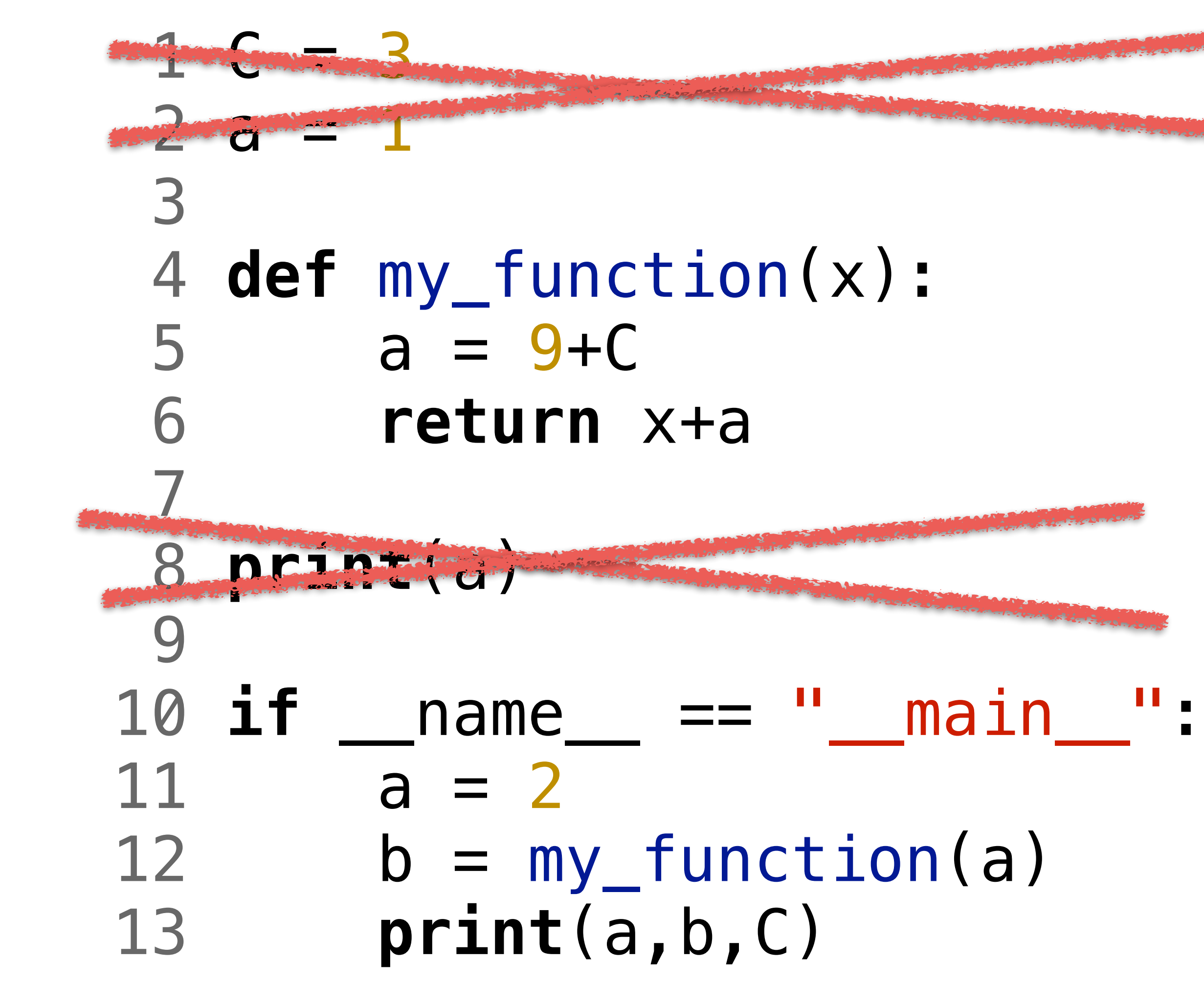

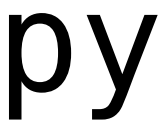

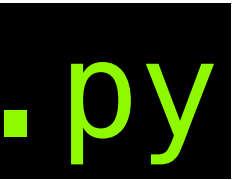

### platnost proměnných > python3 variables\_scope.py Co vytiskne řádek 8: A: 12 B: 1 C: nic, nastane chyba za běhu

Co vytiskne řádek 13:

- A: 2 14 3
- B: 1 14 3
- C: nastane chyba, C neznámé
- D: nastane chyba už na řádku 12

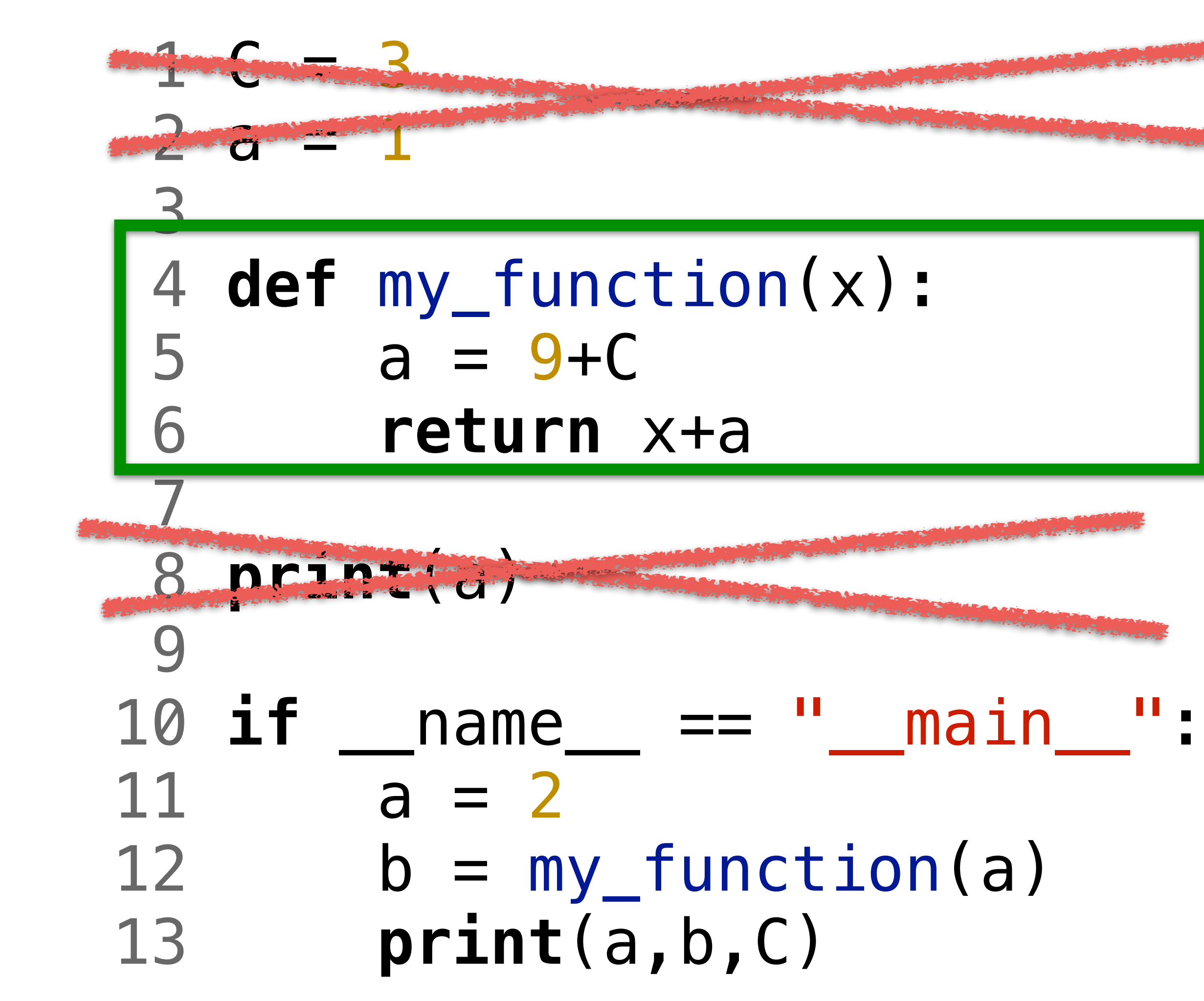

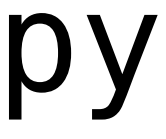

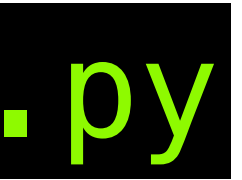

## platnost proměnných > python3 variables\_scope.py Co vytiskne řádek 8: A: 12 B: 1 C: nic, nastane chyba za běhu

Co vytiskne řádek 13:

- A: 2 14 3
- B: 1 14 3
- C: nastane chyba, C neznámé
- D: nastane chyba už na řádku 12

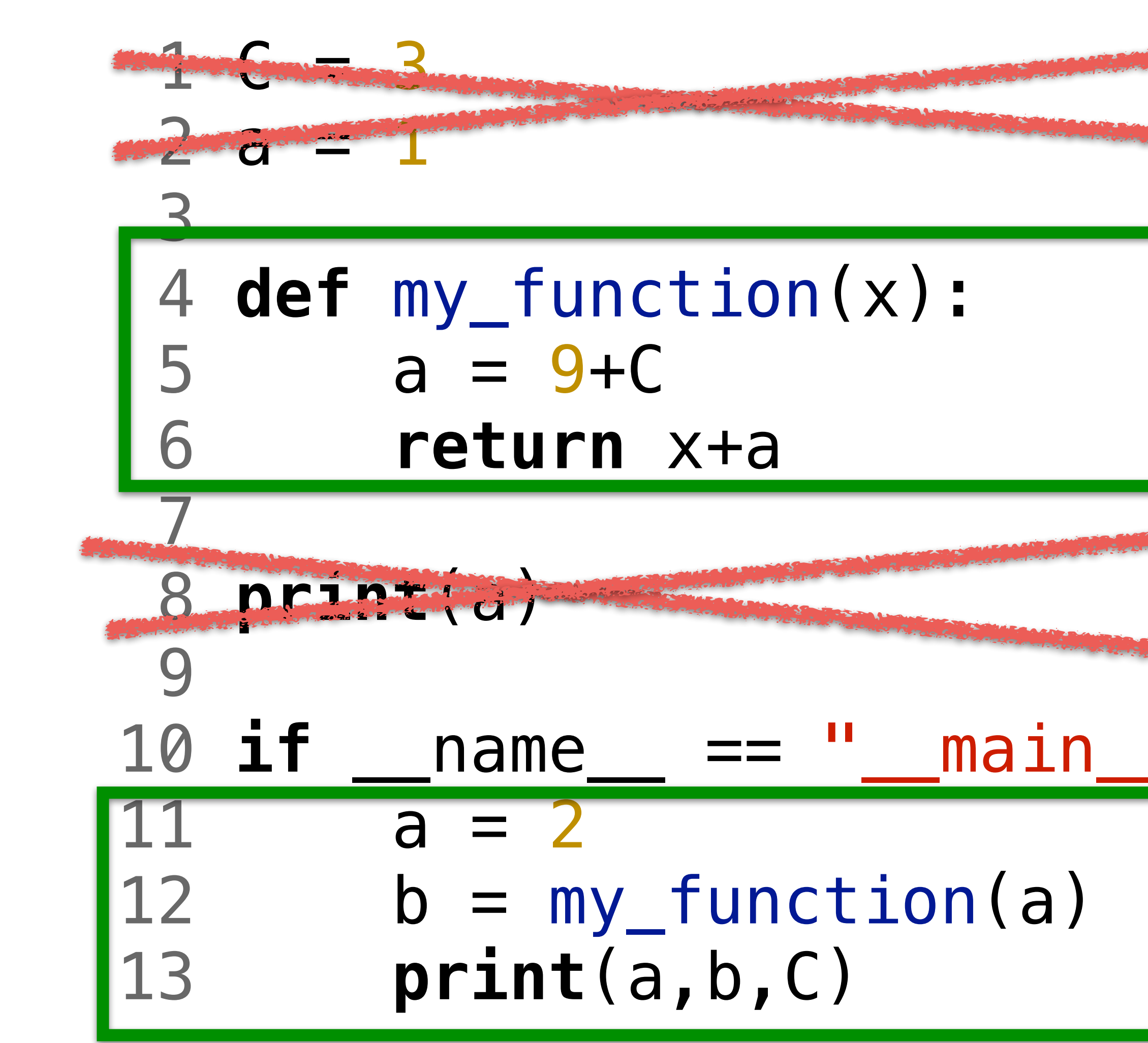

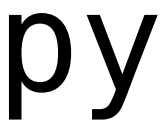

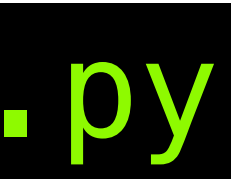

## platnost proměnných > python3 variables\_scope.py Co vytiskne řádek 8: A: 12 B: 1 C: nic, nastane chyba za běhu

Co vytiskne řádek 13:

- A: 2 14 3
- B: 1 14 3
- C: nastane chyba, C neznámé
- D: nastane chyba už na řádku 12

```
 1 import math 
 2 
    3 class MyClass: 
     4 '''class for '''
     5 def __init__(self): 
     6 '''MyClass constructor'''
              7 pass # nothing at the moment
     8 
    9 def my_function(a,b): 
    10 '''compute sum a+b'''
    11 pass # nothing at the moment
   12 
   13 if __name__ == "__main__": 
   14 # actual program starts here
   16
```
15 c = MyClass() *# don't forget the parantheses! I will show!*

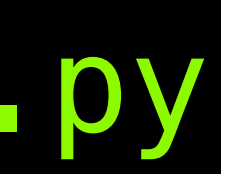

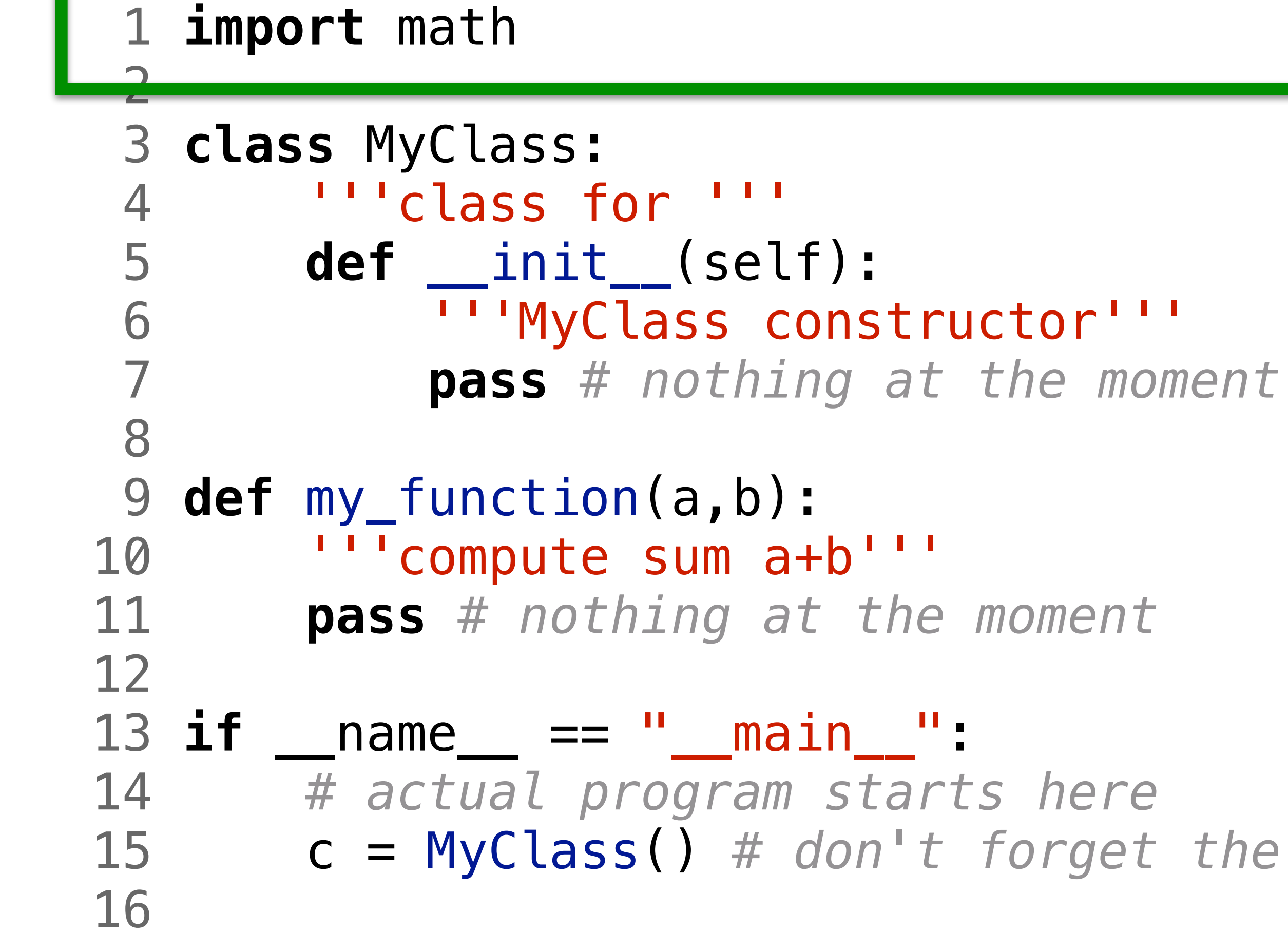

15 c = MyClass() *# don't forget the parantheses! I will show!*

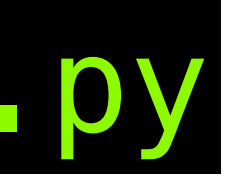

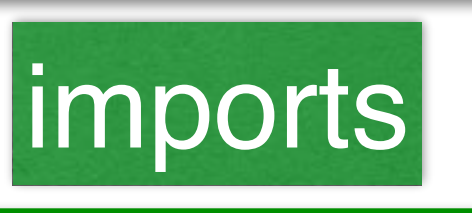

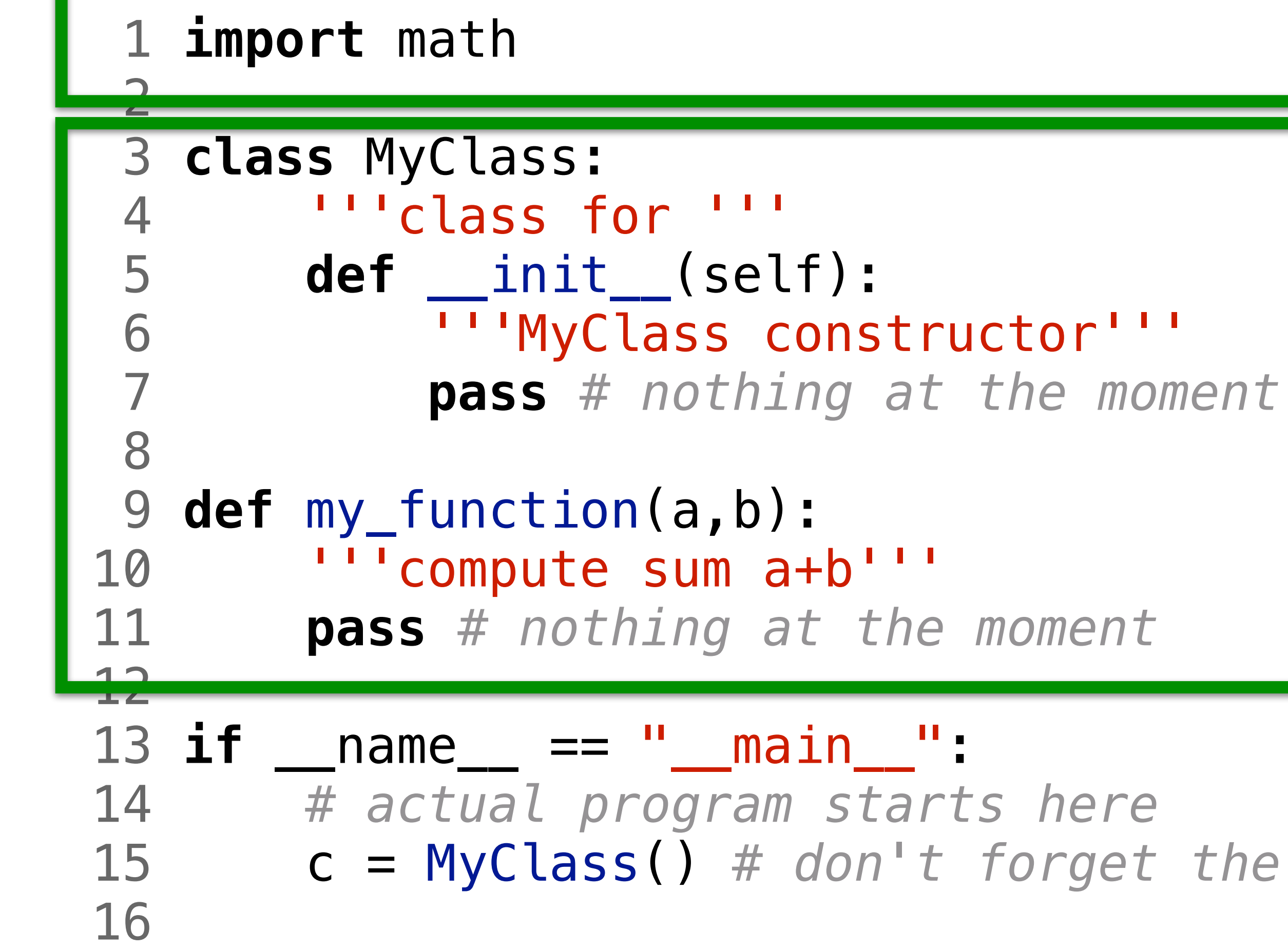

15 c = MyClass() *# don't forget the parantheses! I will show!*

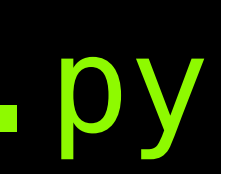

### imports

Definitions: classes functions

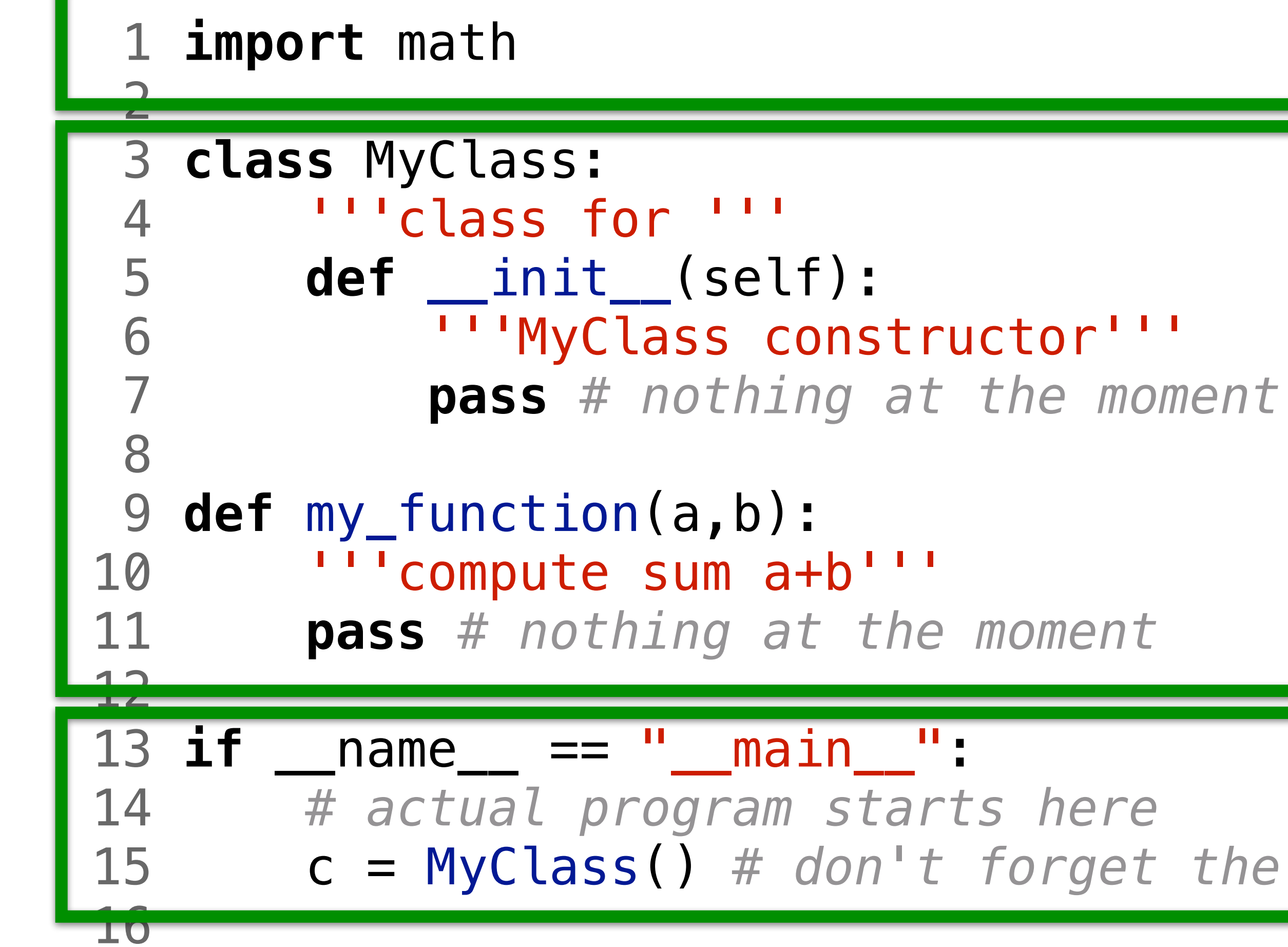

15 c = MyClass() *# don't forget the parantheses! I will show!*

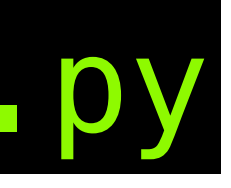

#### imports

Definitions: classes functions

main program

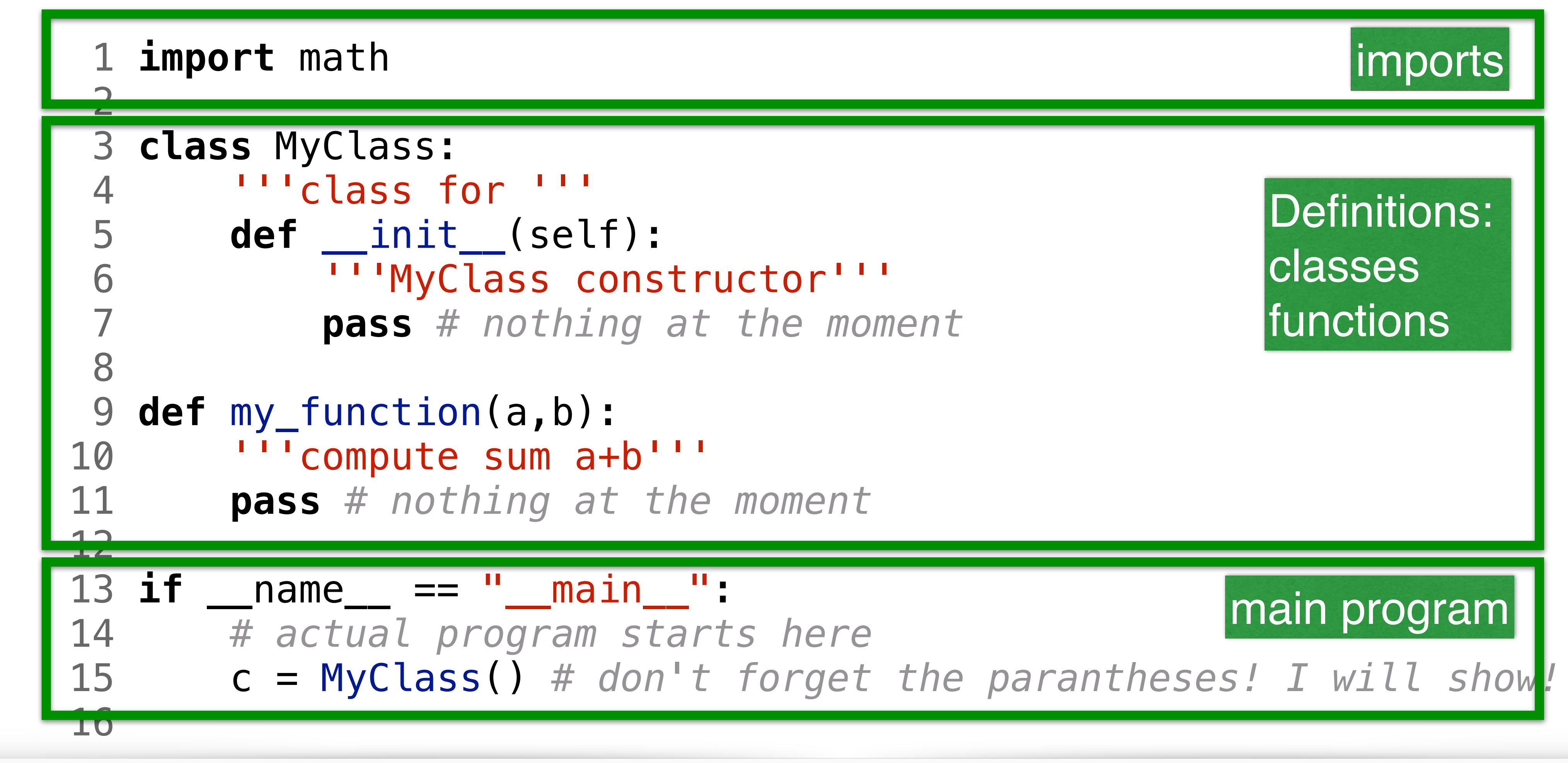

V krátkých ukázkách budeme někdy ukazovat jen kód bez hlaviček a spol.

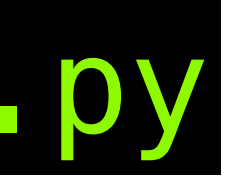

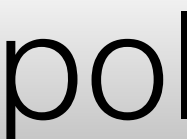

## funkce vs. metoda

```
 1 import math 
  2 
  3 class MyClass: 
  4 '''class for '''
  5 def __init__(self): 
  6 '''MyClass constructor'''
            7 pass # nothing at the moment
  8 def my_class_method(self): 
  9 print('nothing to report') 
 10 
 11 
 12 def my_function(a,b): 
13 <sup>'''</sup> compute sum a+b'''
 14 pass # nothing at the moment
 15 
 16 if __name__ == "__main__": 
 17 # actual program starts here
 19 c.my_class_method() 
 20
```
18 c = MyClass() *# don't forget the parantheses! I will show!*

## funkce vs. metoda

```
 1 import math 
  2 
  3 class MyClass: 
  4 '''class for '''
  5 def __init__(self): 
  6 '''MyClass constructor'''
  7 pass # nothing at the moment
        8 def my_class_method(self): 
  9 print('nothing to report') 
 10 
 11 
 12 def my_function(a,b): 
13 <sup>'''</sup> compute sum a+b'''
 14 pass # nothing at the moment
 15 
 16 if __name__ == "__main__": 
 17 # actual program starts here
 19 c.my_class_method() 
 20
```
18 c = MyClass() *# don't forget the parantheses! I will show!*

## funkce vs. metoda

**import** math **class** MyClass: 4 '''class for ''' **def** \_\_init\_\_(self): 6 '''MyClass constructor''' **pass** *# nothing at the moment* **def** my\_class\_method(self): **print**('nothing to report') **def** my\_function(a,b): 13 '''compute sum a+b''' **pass** *# nothing at the moment* **if** \_\_name\_\_ == "\_\_main\_\_": *# actual program starts here* 19 c.my\_class\_method() 

18 c = MyClass() *# don't forget the parantheses! I will show!*

## $1 a = 0.1$  $2 b = 0.3$  $3 c = 3* a$  $4 d = b = c$

### $1 a = 0 1$ A: True  $2 b = 0.3$ **B**: False  $3c = 3* a$  $4 d = b == c$

- Po vykonání řádku 4 bude proměnná d rovna:
	-
- C: řádek 4 se nevykoná, skončí chybou

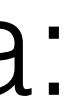

# není číslo jako číslo

- 1 a = 0.1 2 b = 0.3 3 c = 3\*a  $4 d = b = c$ Po vykonání řádku 4 bude proměnná d rovna: A: True B: False C: řádek 4 se nevykoná, skončí chybou
- [vizualizace](http://pythontutor.com/visualize.html#code=a%20%3D%200.1%0Ab%20%3D%200.3%0Ac%20%3D%203*a%0Aif%20a%20%3D%3D%20c%3A%0A%20%20%20%20print%28)
- <https://docs.python.org/3/tutorial/floatingpoint.html>
- <http://floating-point-gui.de/formats/binary/>
- opatrnost při testování rovnosti (float) čísel
- pokud opravdu potřeba: abs(a-b) < threshold
- 

### floating\_point\_surprise.py

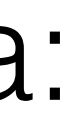

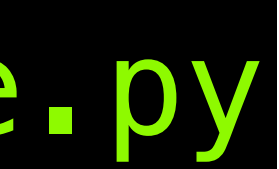

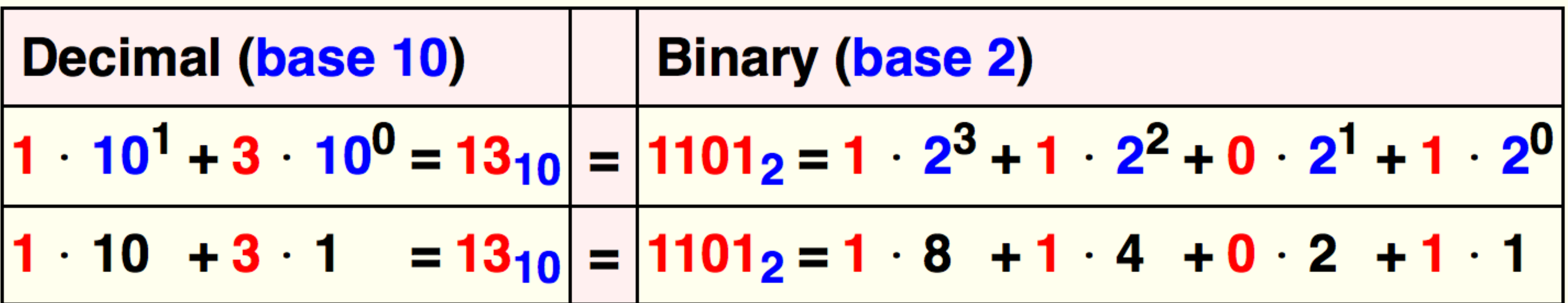

# decimal vs binary

decimal-vs-binary-integers.png

# decimal vs binary

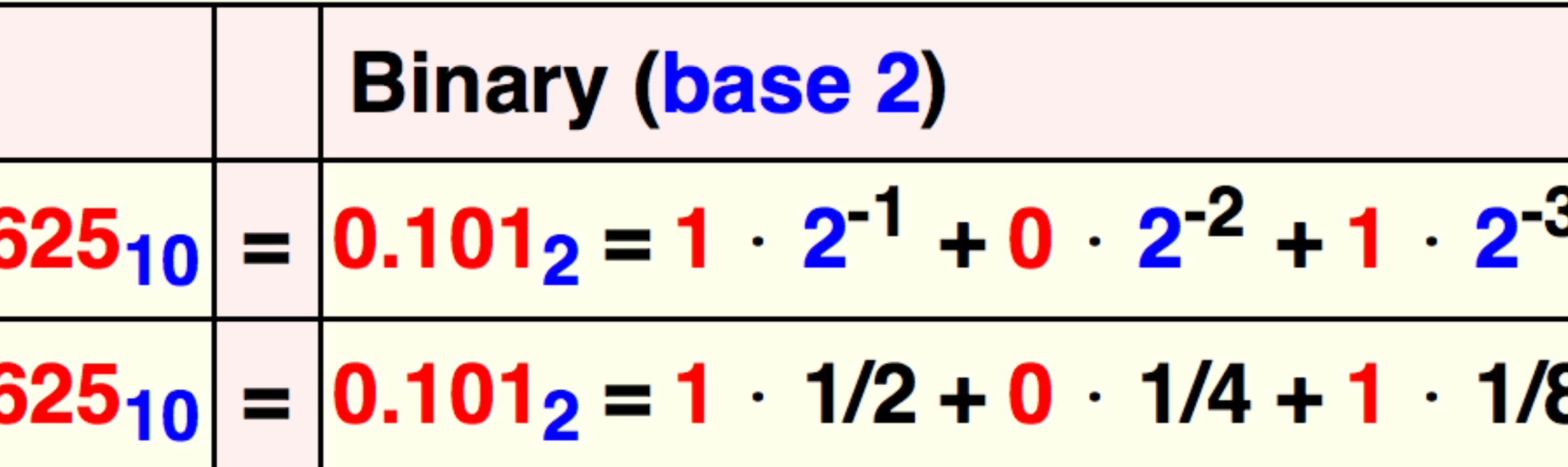

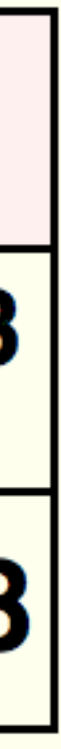

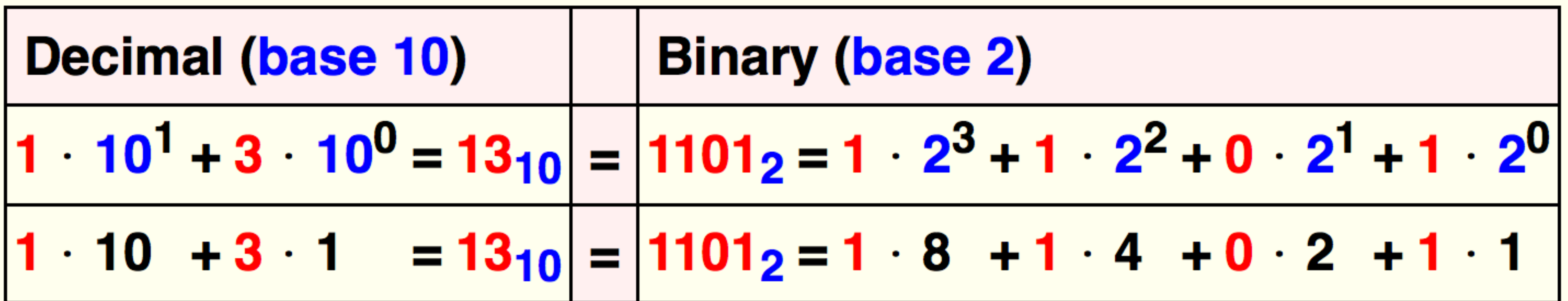

Decimal (base 10)  
\n
$$
\begin{array}{|c|c|c|c|c|}\n\hline\n6 & 10^{-1} + 2 & 10^{-2} & + 5 & 10^{-3} & = 0.0 \\
\hline\n6 & 1/10 + 2 & 1/100 + 5 & 1/1000 & = 0.0\n\hline\n\end{array}
$$

decimal-vs-binary-integers.png

# řetězce neboli stringy

```
1 a = 'ahoj'
2 b = 's3 \text{ c} = a+b4 for i, item in enumerate(c):
5<sub>5</sub>print(i, ' - ', item)6 banner = ['ahoj', 'svete']7 for i, item in enumerate(banner):
       print(i, ' - ', item)8
9 for i, item in enumerate(banner):
       for j, elem in enumerate(item):
10
           print(i, ' - ', item, '***', j, '::', elem)11
```
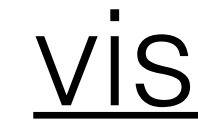

### strings.p

#### visualizace

# python indexing, slicing, ...

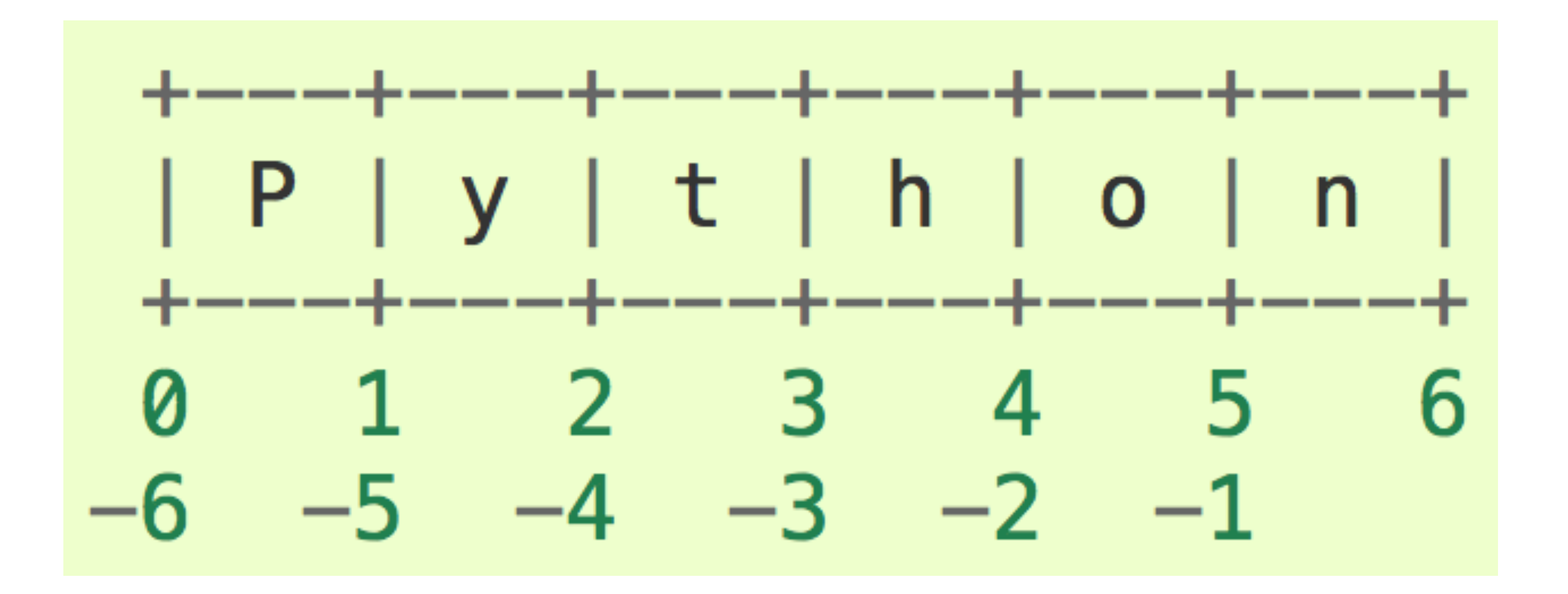

# dokončeme teď R-P-S lepší hráč, s pamětí

- player\_skewed některé tahy preferuje na úkor jiných
- nevíme které to jsou
- nejprve hrajme náhodně a uchovávejme soupeřovy tahy
- analyzujme historii tahů
- hrajme optimálně (využijme nedokonalost protihráče)

 $1 a = [1, 2, 3]$  $2 b = [1, 2, 3]$  $3 c = a$  $\overline{4}$  $5$  d1 =  $a == b$  $6$   $d2 = a$  is  $b$  $7$  d3 =  $a == c$ , a is c

## is vs ==

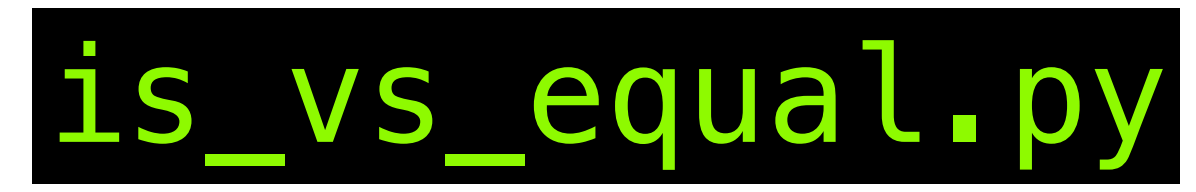

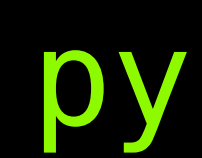

 $1 a = [1, 2, 3]$ 2 b =  $[1, 2, 3]$  $3 c = a$  4 5  $d1 = a == b$  6 d2 = a **is** b  $7$  d3 =  $a == c$ ,  $a$  is  $c$ 

## is vs ==

### A: d1 True, d2 False B: d1 False, d2 False C: d1 True, d2 True D: chyba

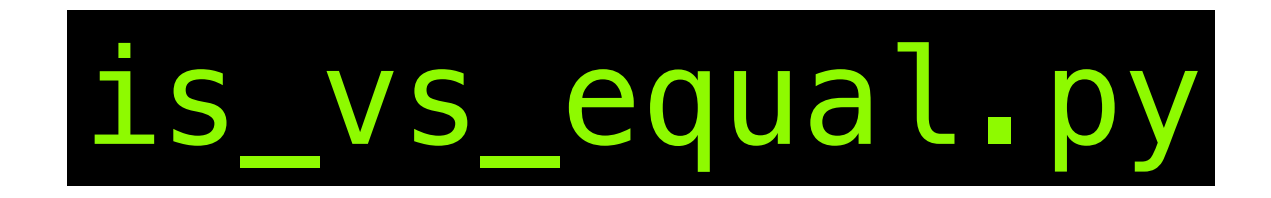

 $1 a = [1, 2, 3]$ 2  $b = [1, 2, 3]$  $3 c = a$ 4  $5$  d1 =  $a == b$  $6$  d2 =  $a$  is  $b$  $7$  d3 = a==c, a is c

## 1S VS ==

- A: d1 True, d2 False B: d1 False, d2 False
- C: d1 True, d2 True
- D: chyba
- d3 bude:
- A: True, False
- B: True, True
- C: False, False
- D: skončí chybou

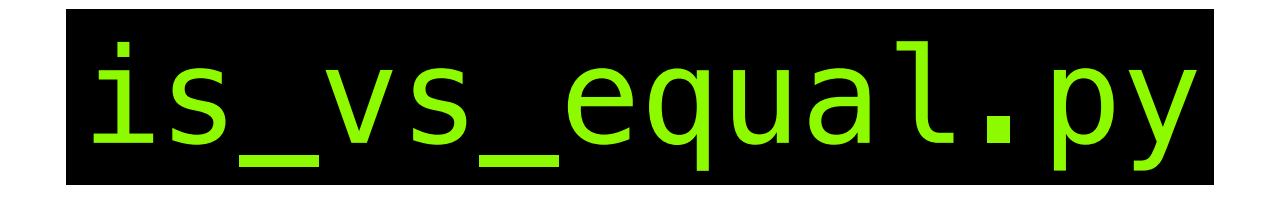

## pointers

 $1 a = [1, 2, 3]$  $2 b = a$  3 a[1] = 9  $4$  d0 = a == [1,9,3] 5 d1 =  $b == [1, 2, 3]$ 6 d2 =  $b == [1, 9, 3]$ 7 d3 = b **is** a

 $1 a = [1, 2, 3]$  $2 b = a$  $3$  a[1] = 9  $4$  d0 = a == [1,9,3]  $5$  d1 = b == [1,2,3] 6  $d2 = b == [1, 9, 3]$  $7$  d3 = b is a

## pointers

- Proměnné d0, d1, d2, d3 budou:
- A: True, True, False, False
- B: True, False, True, True
- C: True, False, False, True
- D: True, False, True, False

### $1 | a = [1, 2, 3]$  $\rightarrow$  2 | b = a 3

visualisation

1S

## pointers

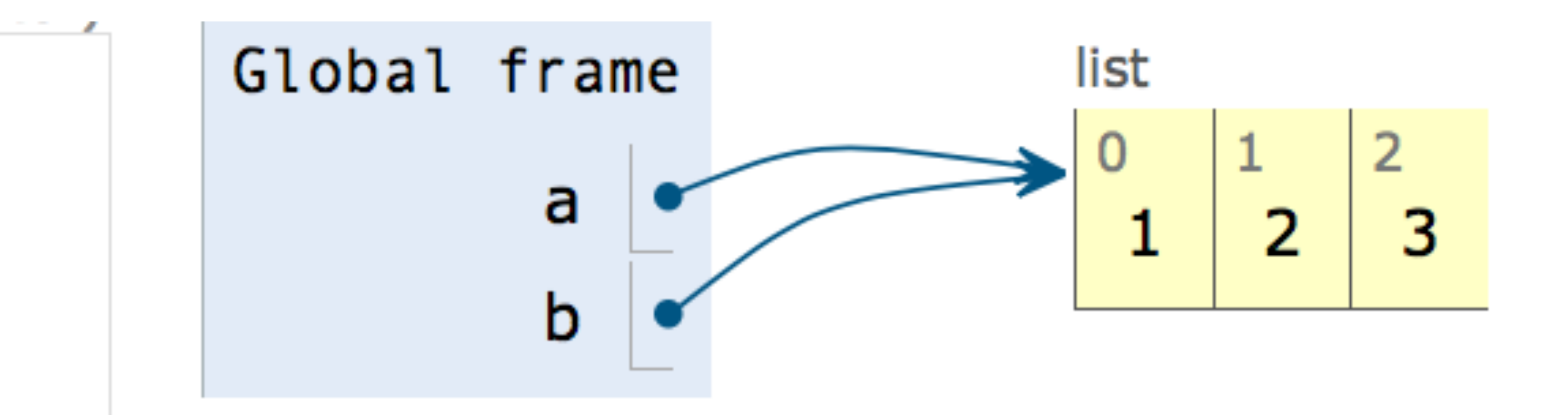

### making copy, a[:], rychle, ale ... Objects **Frames**

Write code in  $\int$  Python 3.3

(drag lower right corner to resize code editor)

 $a = [1, 2, 3]$  $b = a$  $c = a[:]$  $\overline{3}$ 5

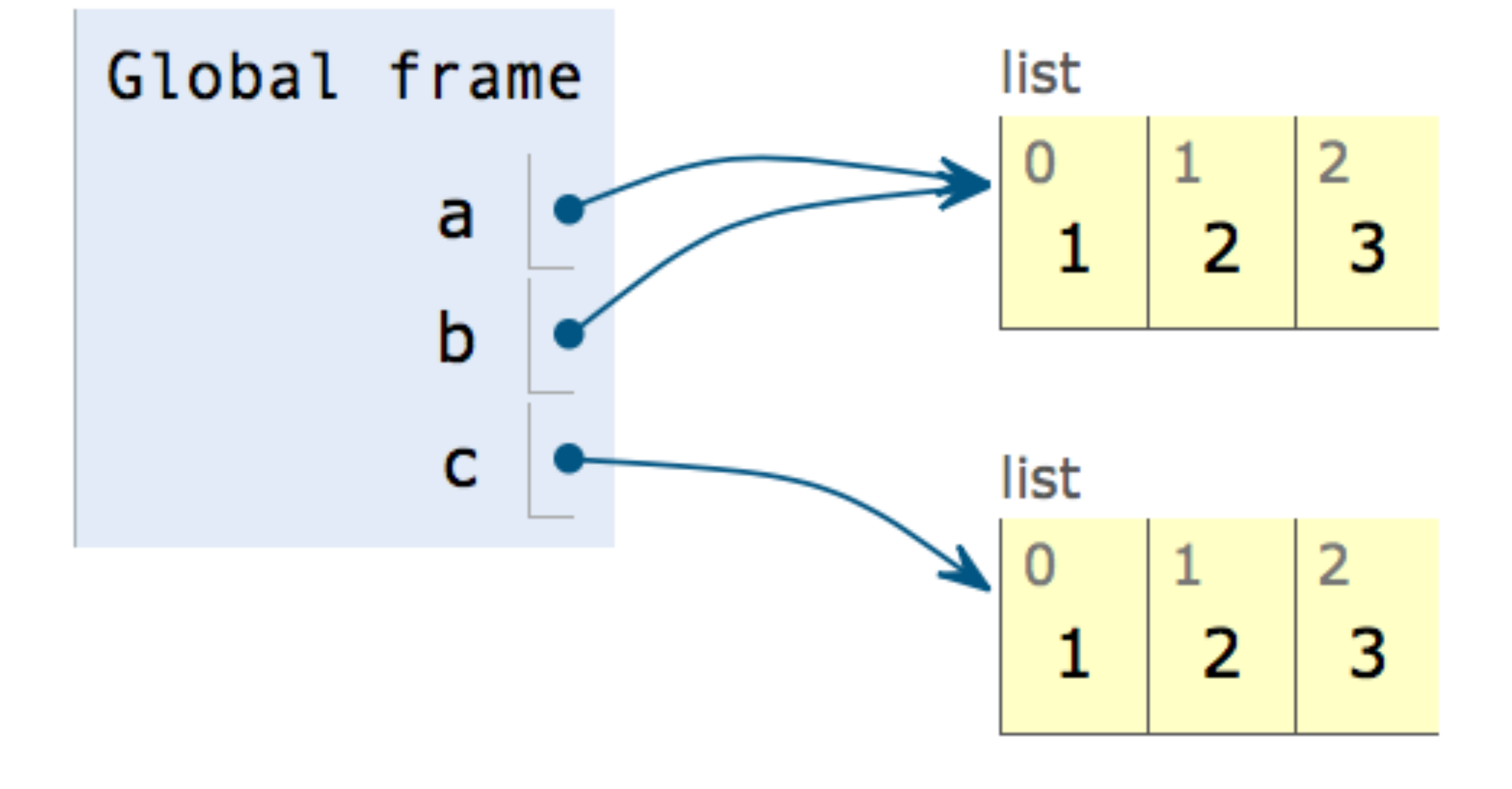

### making copy, a[:], rychle, ale ... **Frames** Objects

Write code in  $\int$  Python 3.3

(drag lower right corner to resize code editor)

 $a = [1, [22, 33], 3]$  $b = a$ 3  $c = a[:]$ 4 5

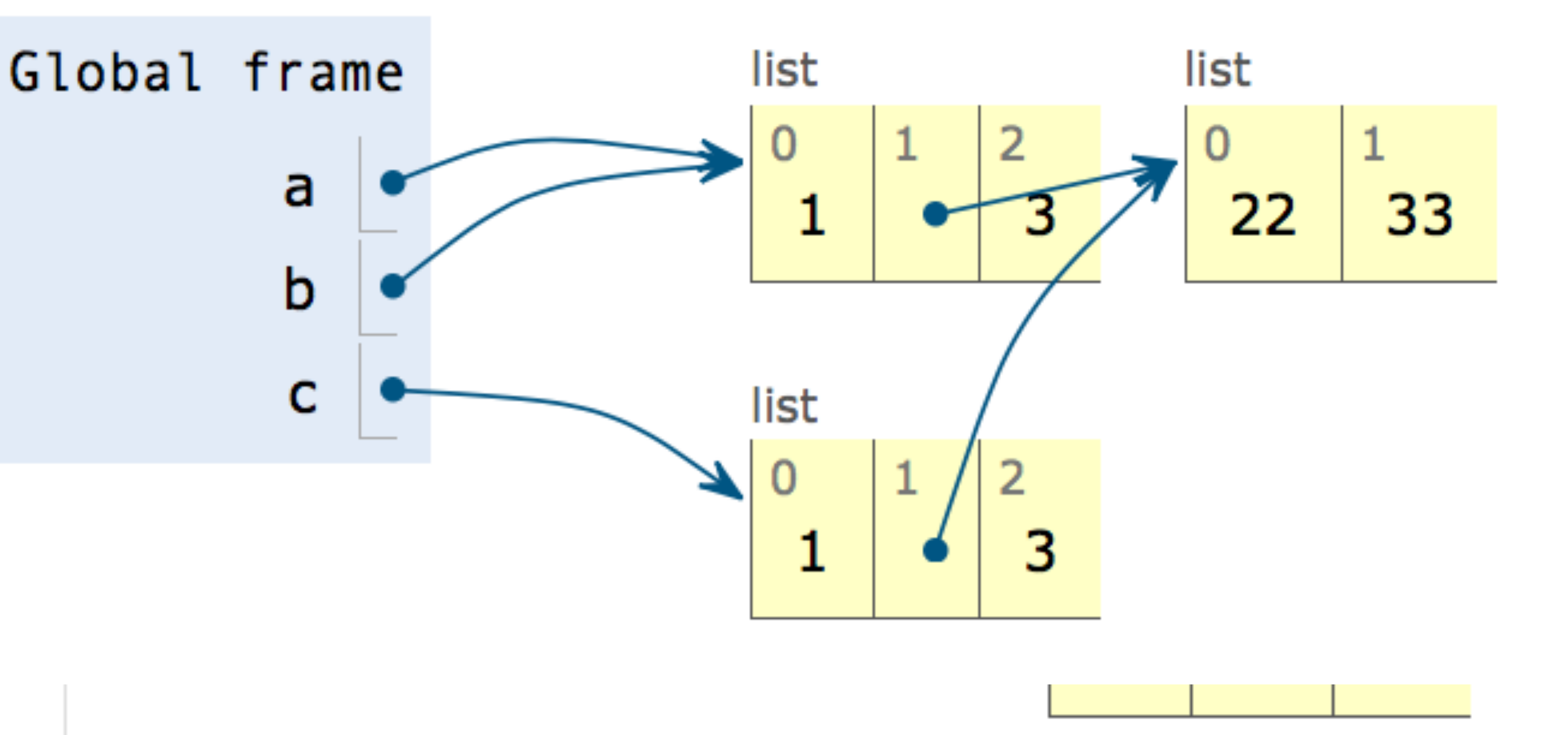

### import copy and go deep <http://docs.python.org/3.4/library/copy.html>Objects **Frames**

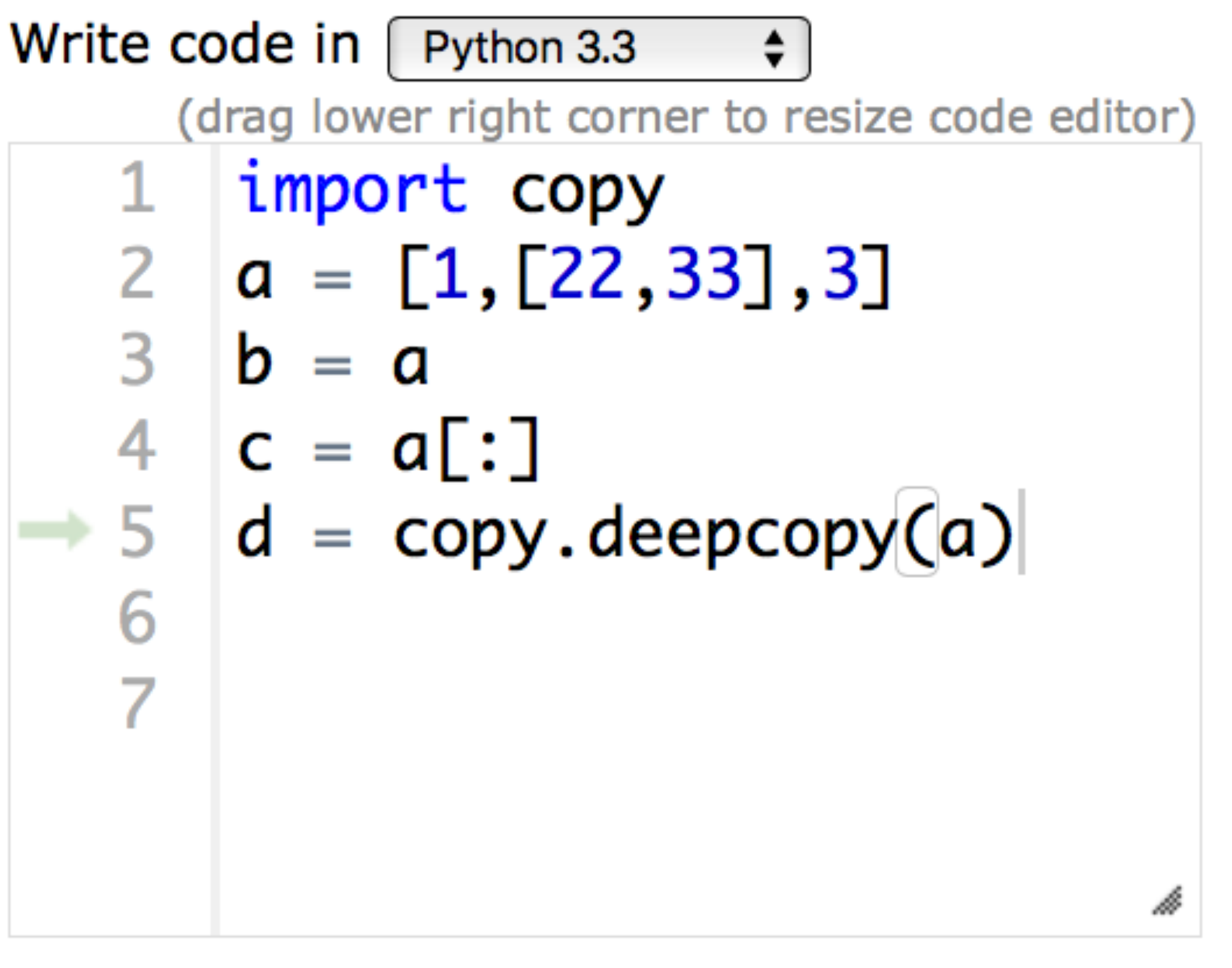

- $\rightarrow$  line that has just executed
- next line to execute

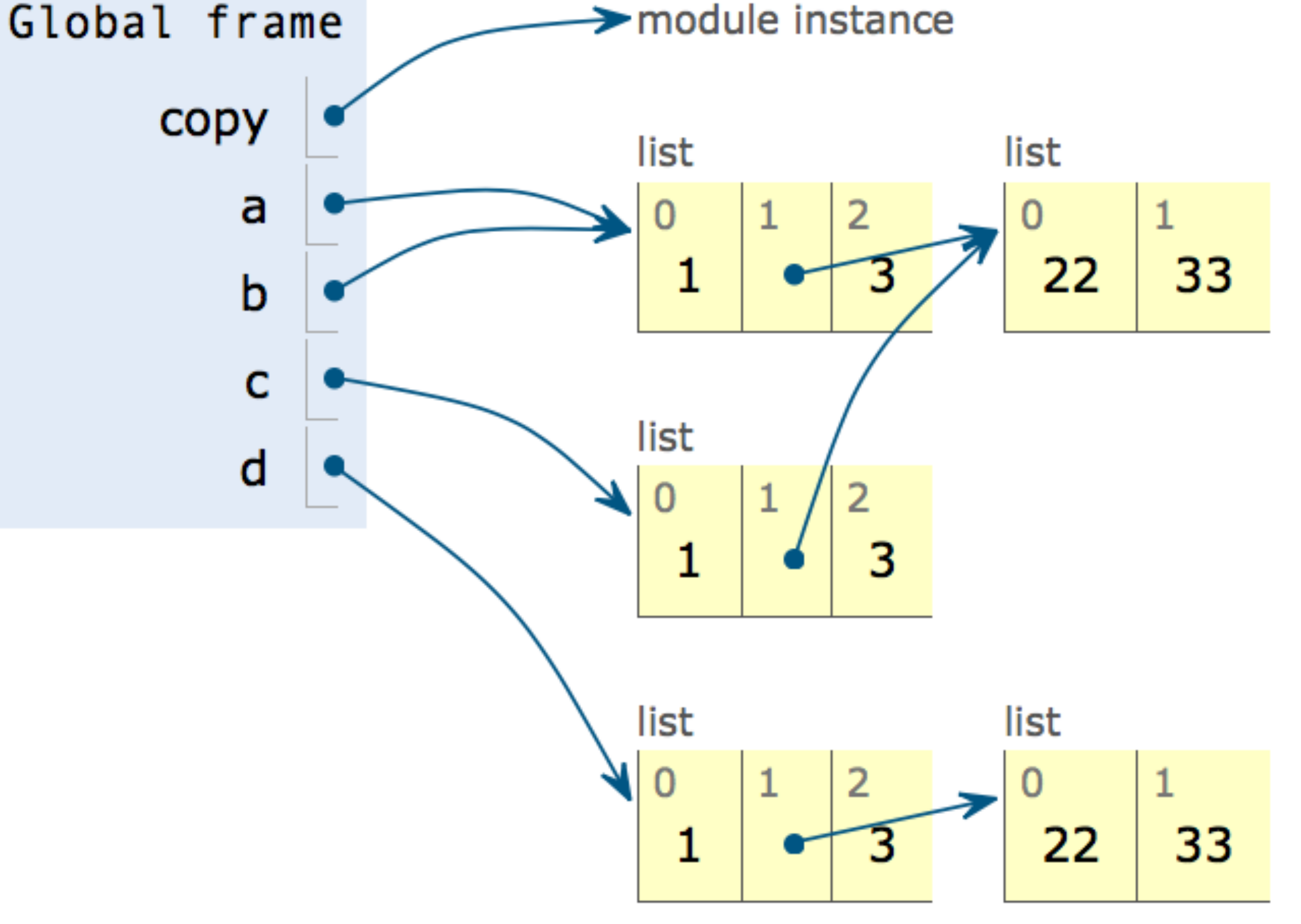

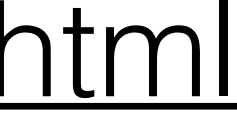

# pozor na mělkost kopií

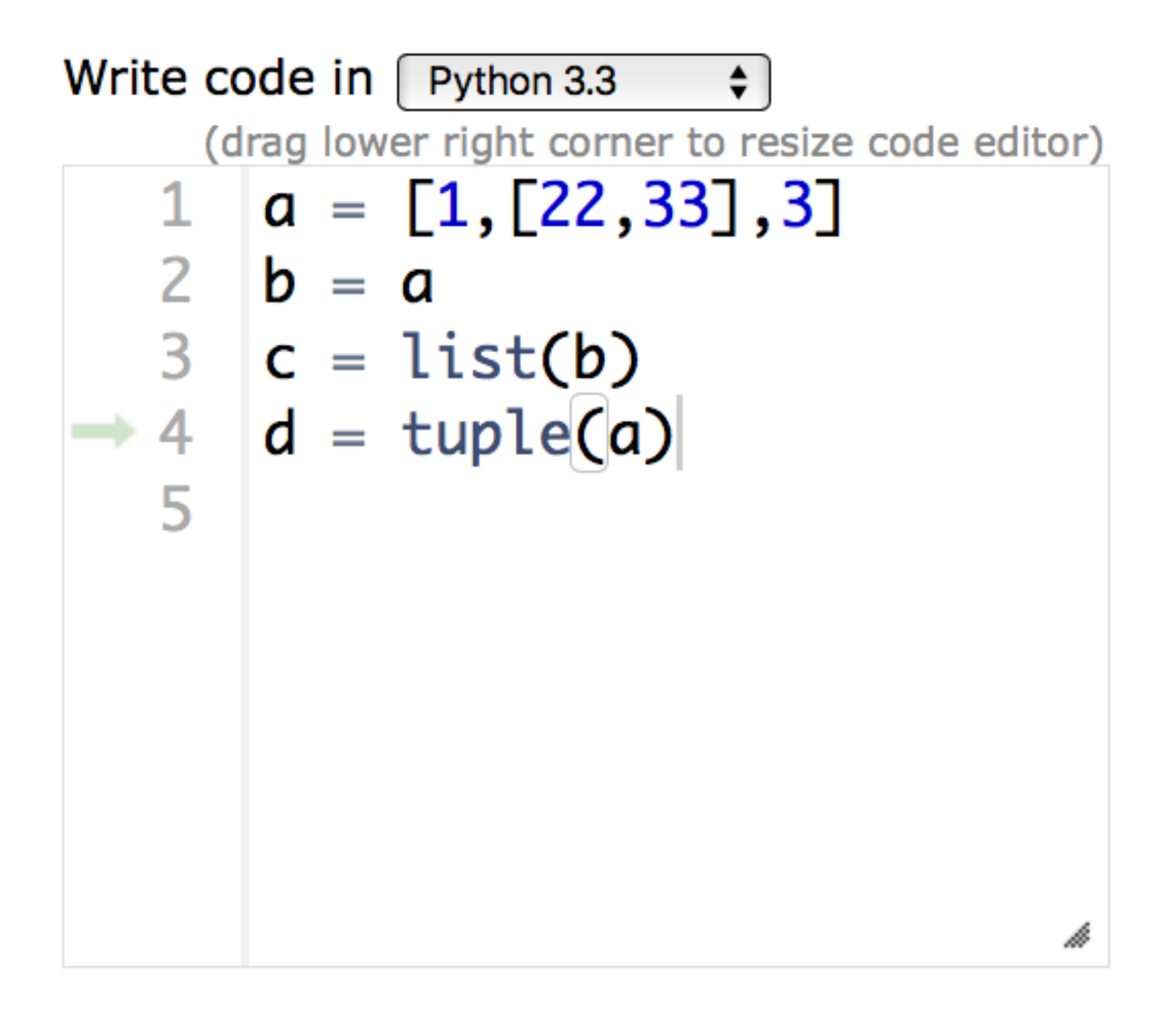

**Frames** 

Objects

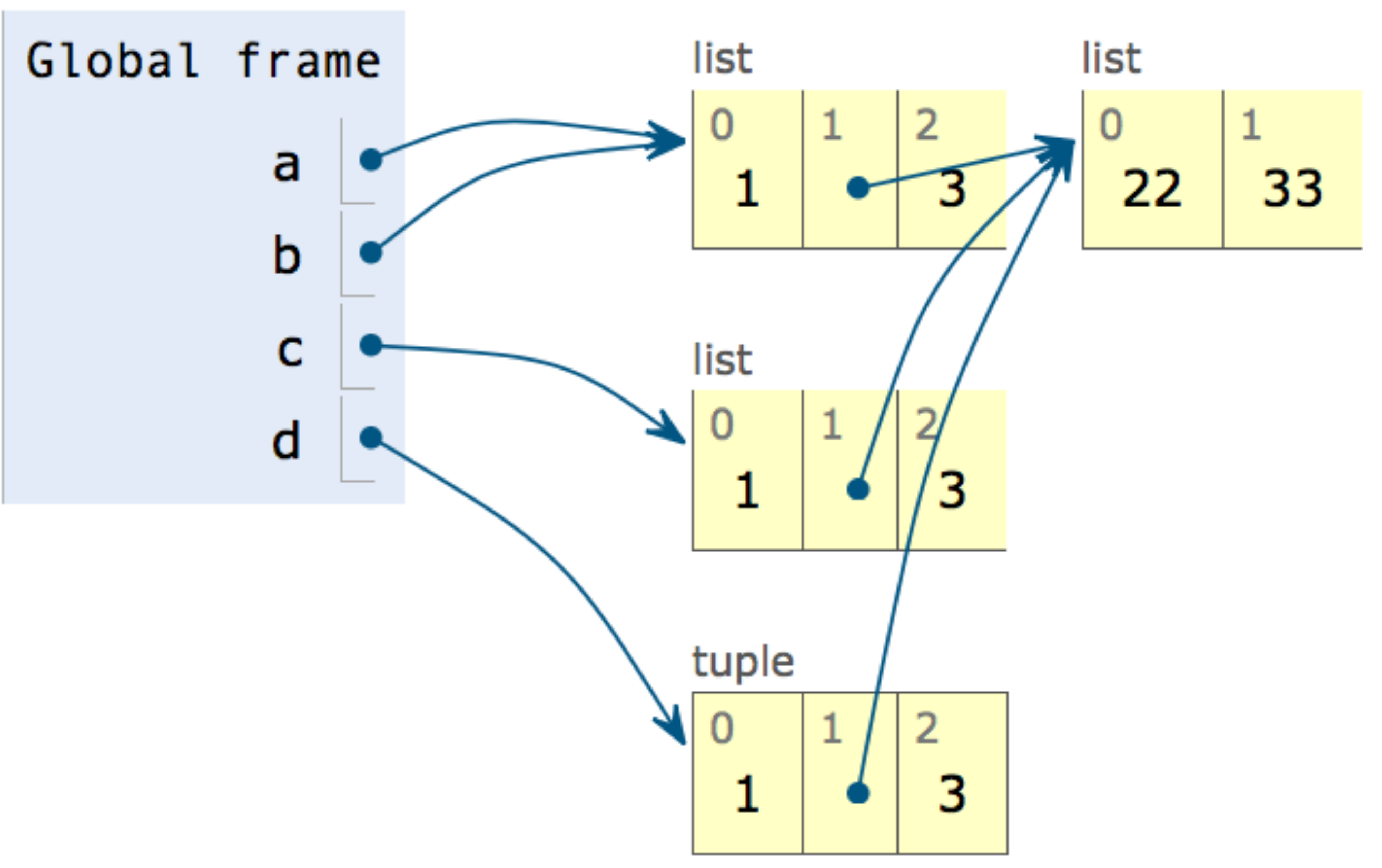

# Funkce: ryzí (pure) vs. modifikátory (modifiers)

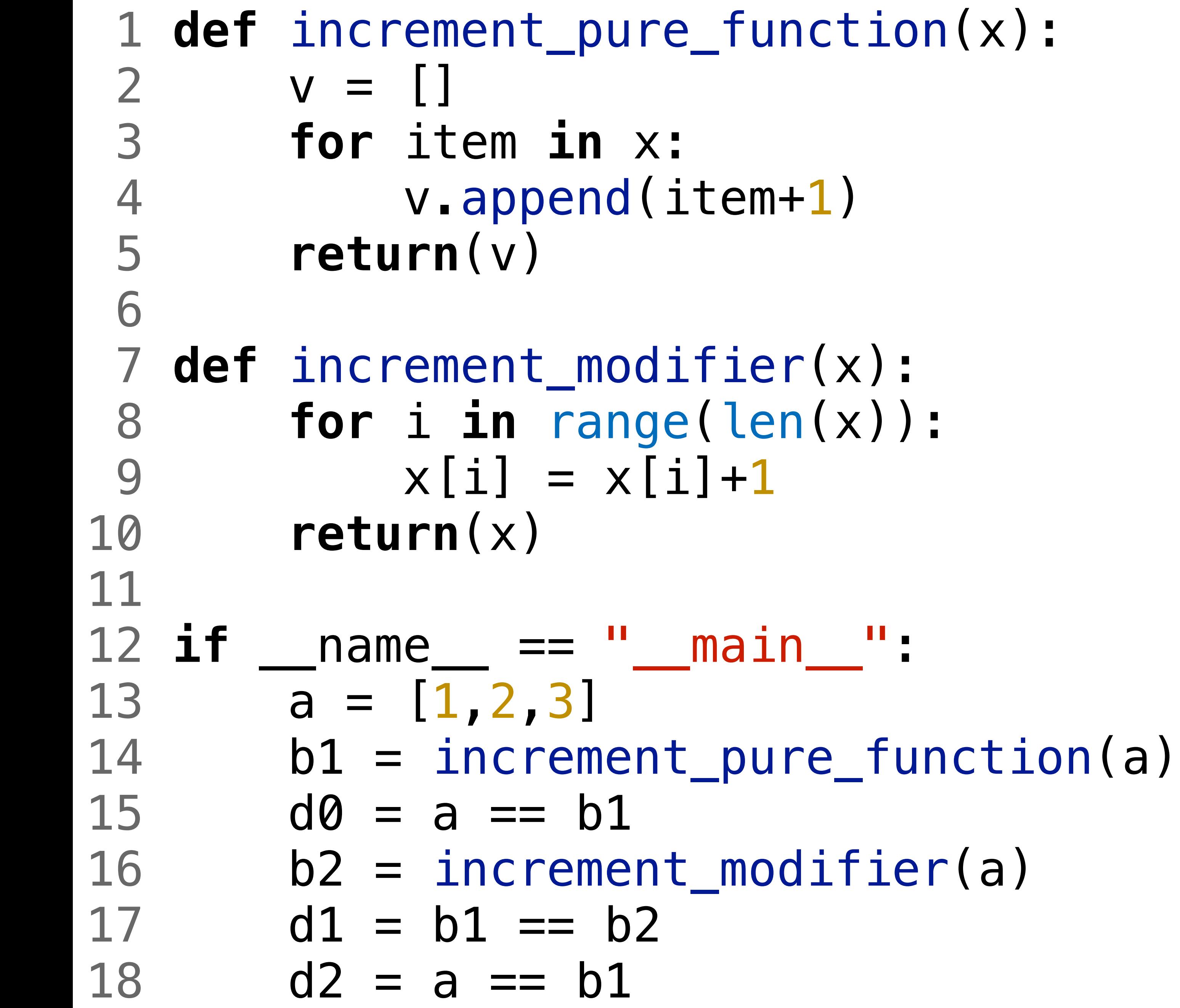

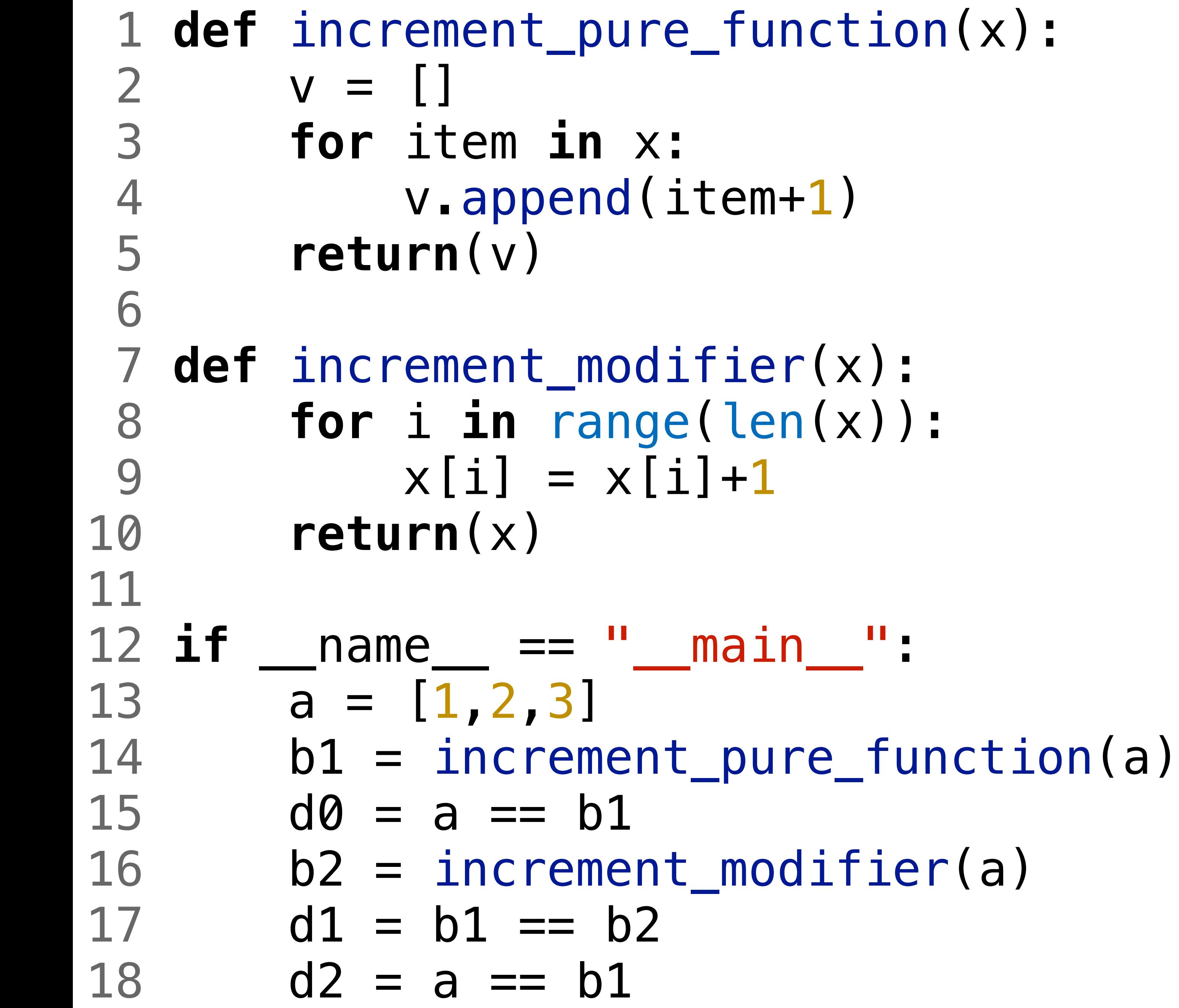

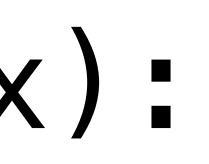

Hodnoty d0, d1, d2 budou: A: False, True, True B: False, True, False C: False, False, False

# funkce pravé a modifikátory

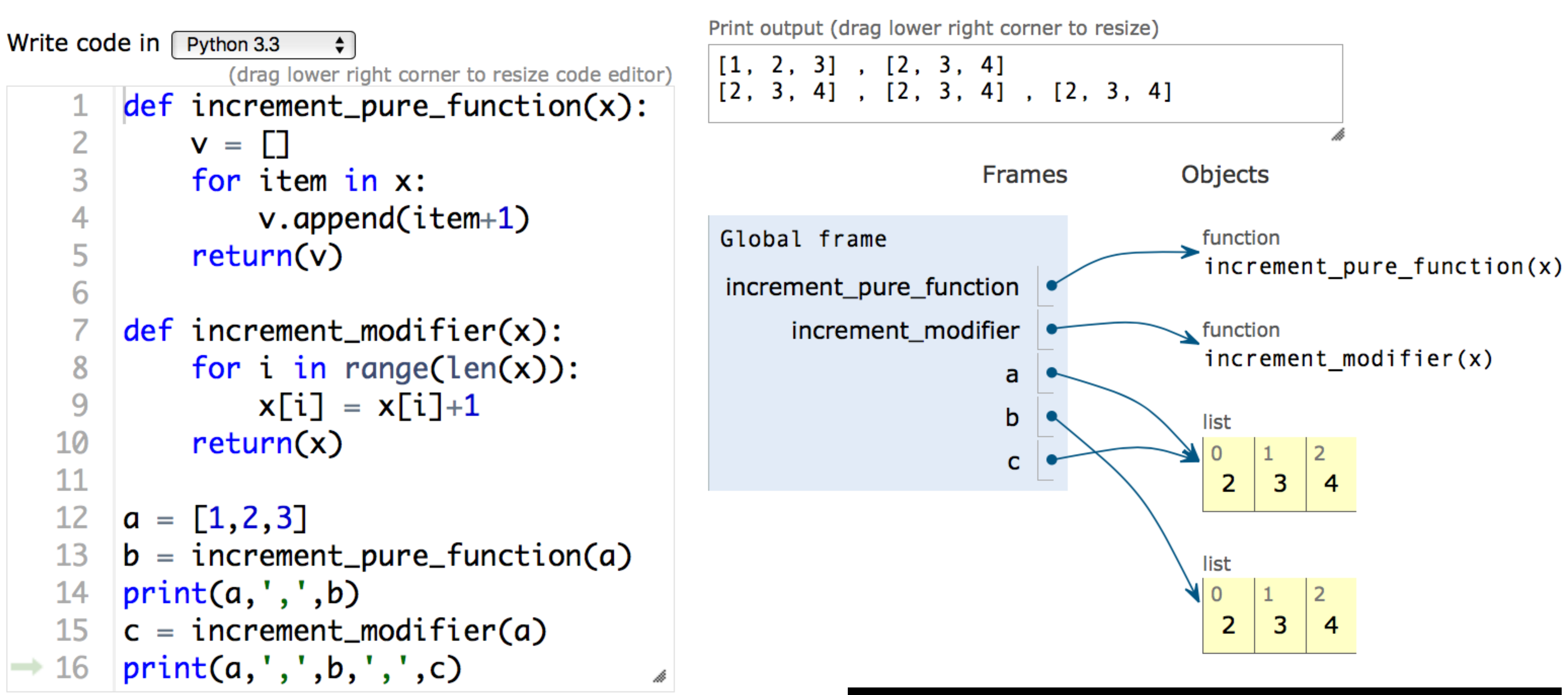

#### function pure vs modifier.py

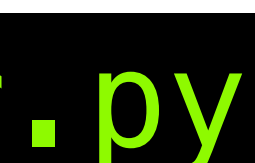

• Použij funkci ryzí, pokud je tvé srdce ryzí (a nechceš hledat špatně

• Pokud návrh vede na potřebu funkce modifkátoru, zvaž objektový

- odhalitelné chyby)
- návrh.
- Nikdy nevracej data, která modifikuješ a hlavně, nechť volání modikátoru nemá pravou stranu!

# Nebezpečí implicitních parametrů

#### 1 def  $fn(x=[0,0])$ .  $x[0] = x[0]+1$  $\overline{2}$ return x+[1] 3  $\overline{4}$  $5$  a = fn()  $6 b = fn()$

#### 1 **def** fn(x=[0,0]):  $2 \times [0] = x[0]+1$  3 **return** x+[1] 4  $5$  a = fn() 6 b =  $fn()$

Hodnoty proměnných a, b budou: A: [1,0,1], [1,0,1] B: [2,1], [2,1]  $C: [1, 0, 1], [2, 0, 1]$ D: dojde k chybě za běhu programu

#### 1 def fn(x= $[0, 0]$ ):  $x[0] = x[0]+1$  $\overline{2}$ return x+[1] 3  $\overline{4}$  $5$  a = fn() 6  $b = fn()$  $7 c = fn([0, 0])$

#### 1 **def** fn(x=[0,0]):  $2 \times [0] = x[0]+1$  3 **return** x+[1] 4  $5 a = fn()$ 6 b =  $fn()$ 7 c = fn([0,0])

Hodnota proměnné c bude:

- A: [1,0,1]
- B: [2,0,1]
- C: [3,0,1]

D: dojde k chybě za běhu programu

#### 1 **def** fn(x=[0,0]):  $2 \times [0] = x[0]+1$  3 **return** x+[1] 4  $5 a = fn()$ 6  $b = fn()$ 7 c = fn([0,0])

Hodnota proměnné c bude:

- A: [1,0,1]
- B: [2,0,1]
- C: [3,0,1]

D: dojde k chybě za běhu programu

<https://docs.python-guide.org/writing/gotchas/>

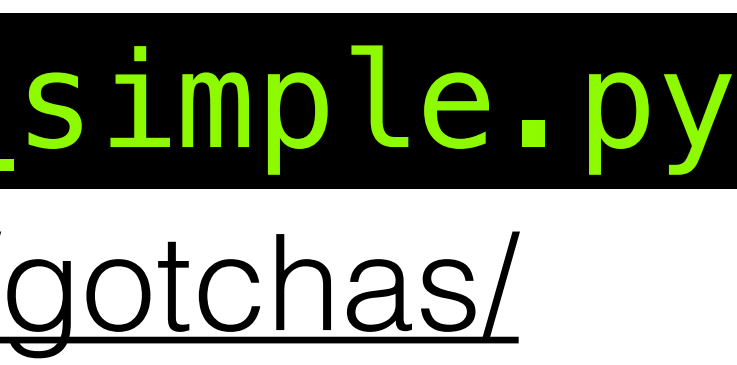

#### implicit\_mutable\_parameters\_simple.py

# implicitní parametry definovány, resp. vzniknou pouze 1x!

A: při prvním volání funkce B: v okamžiku definování funkce

#### Vyzkoušejte/odkrokujte v pythontutor.com

#### Python 3.6 (known limitations)

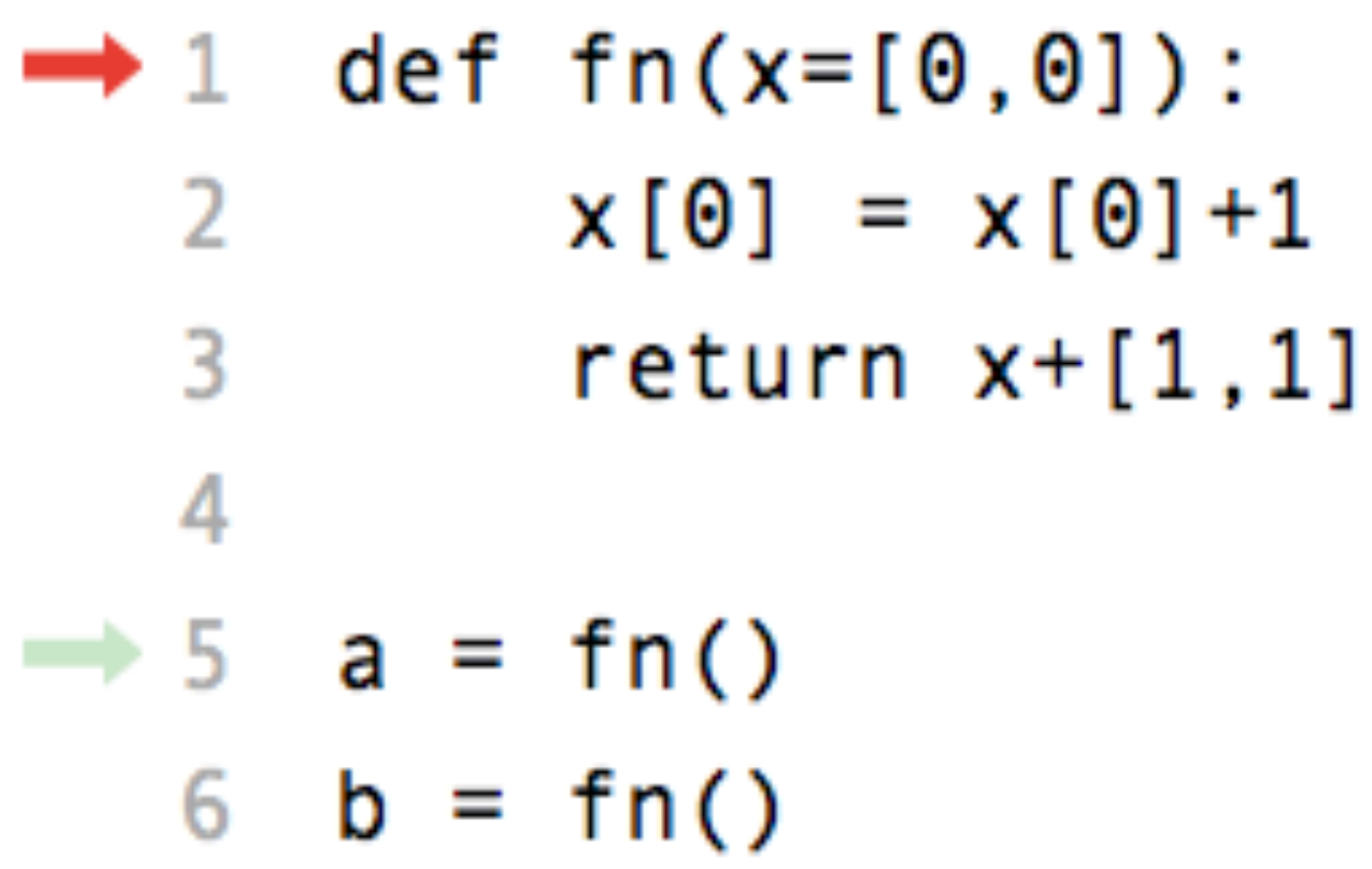

#### **Edit this code**

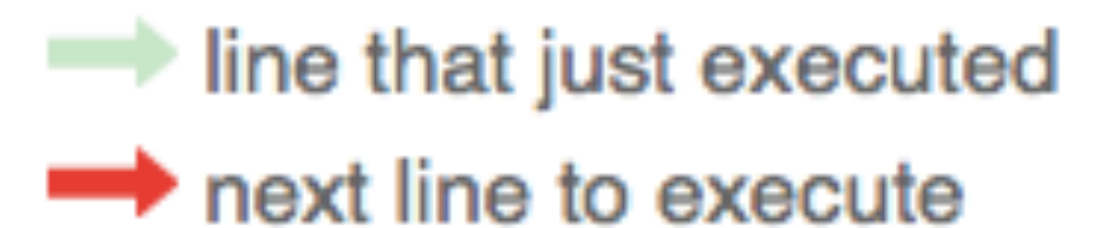

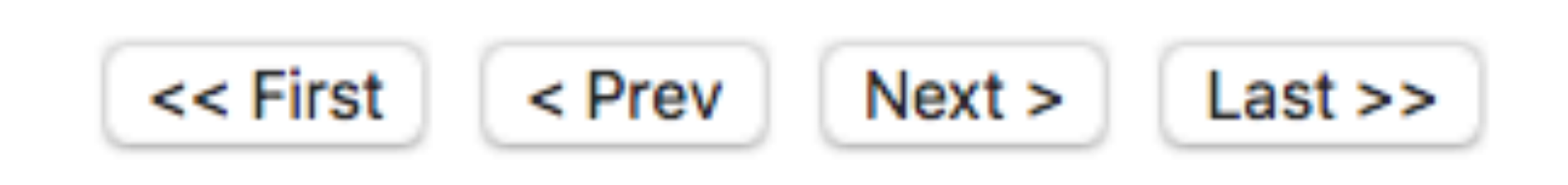

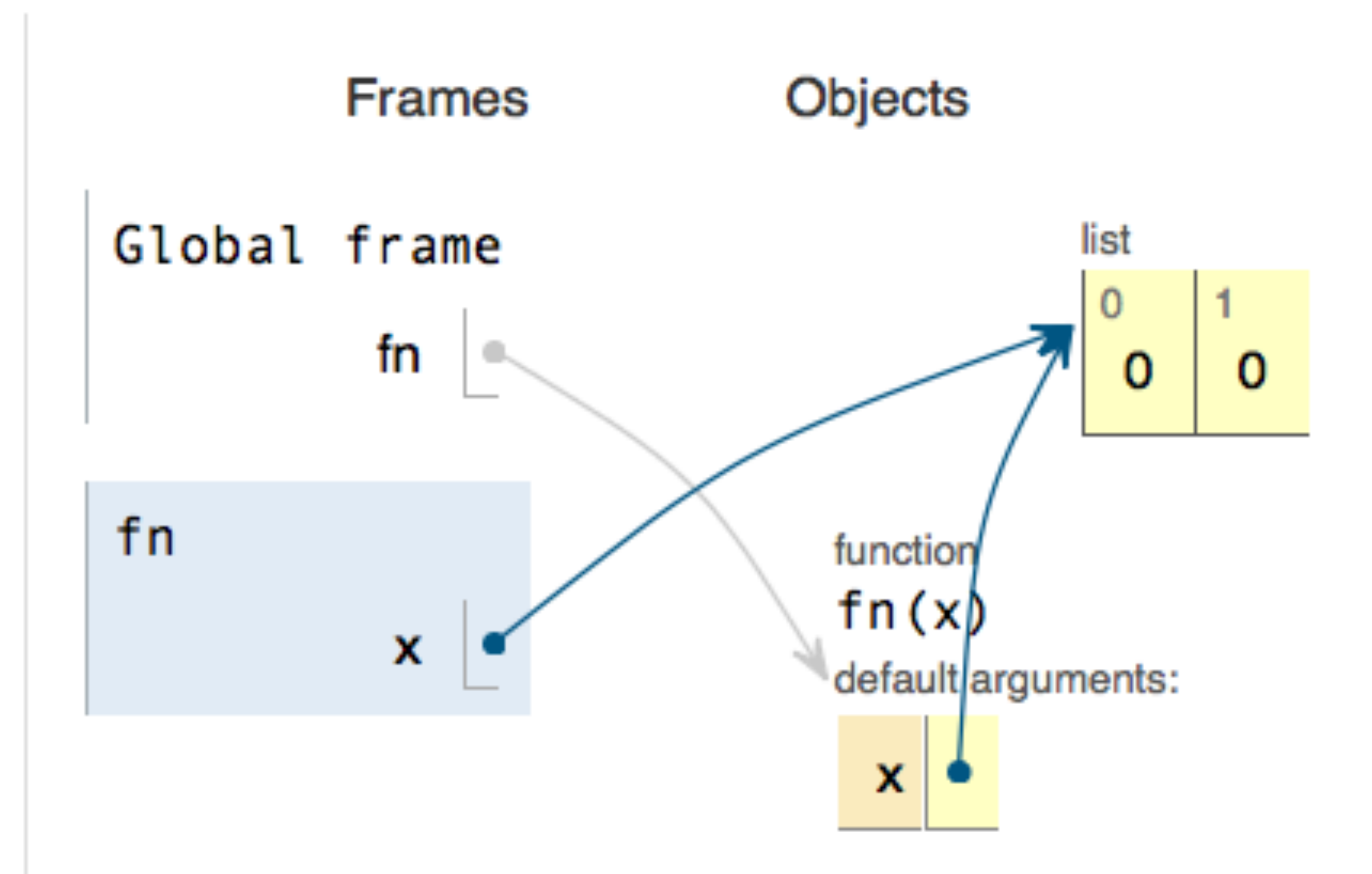

# Kompetence

- oblasti platnosti proměnných *(*č*ím krat*š*í* ž*ivot, tím lépe)*
- struktura programu *(v*š*echno má své místo)*
- funkce vs. metoda *(jen názvosloví)*
- binární representace čísel má svá úskalí *(don't float==float)*
- is vs. == *(v*ě*t*š*inou chceme ==)*
- mělkost kopií *(na m*ě*l*č*in*ě č*íhá nebezpe*č*í)*
- funkce ryzí vs. modifiktátory *(rrrrr, ryzí, return)*
- implicitní parametry měnitelné složité datové typy *(just don't)*

# běžte a programujte!

- http://pythontutor.com/visualize.html#mode=edit
- $\bullet$

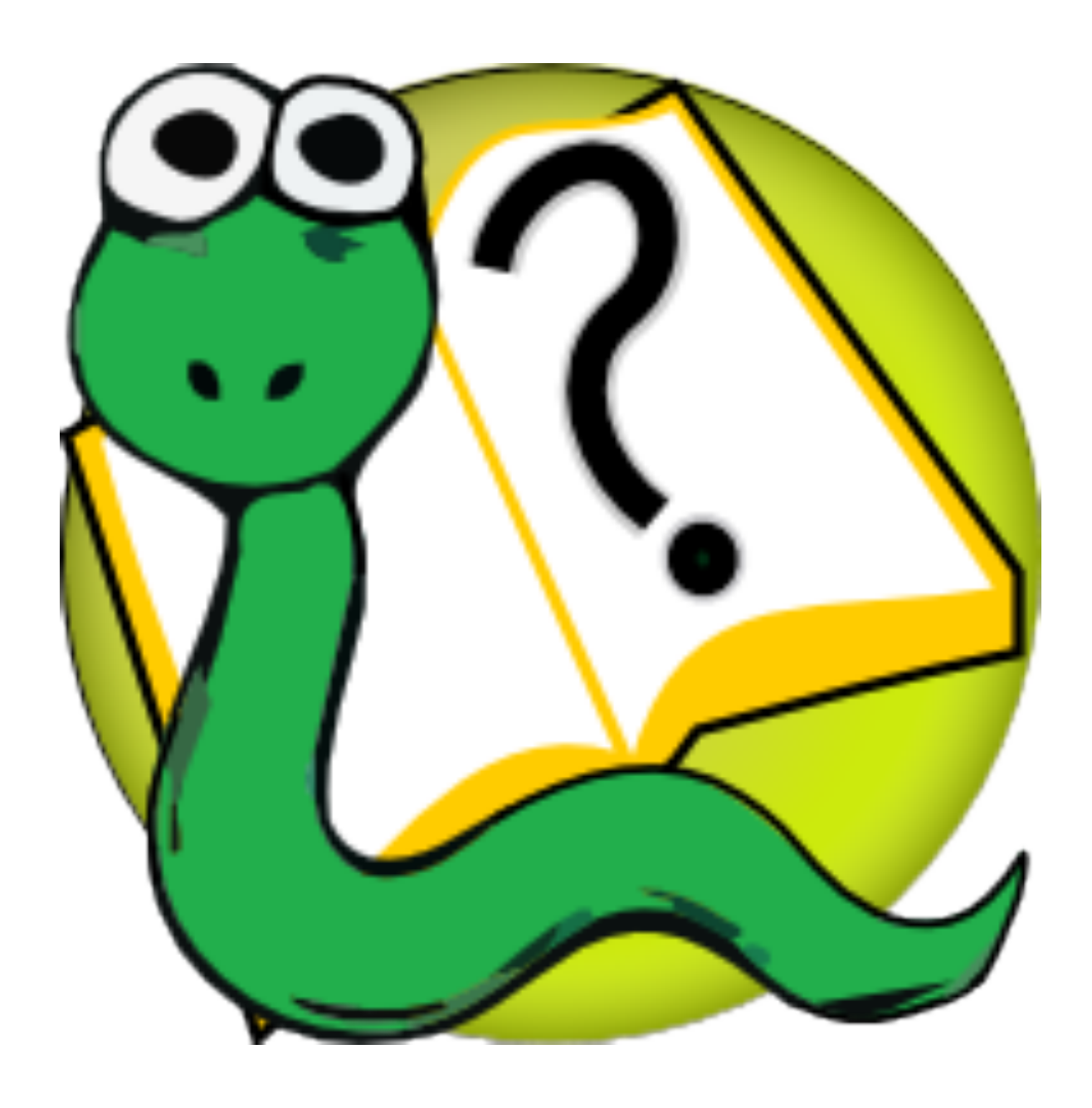

#### http://openbookproject.net/thinkcs/python/english3e/index.html